ФИО: Агабекян Раиса Левоновна<br>Полушает : рактор со **Негосударственное аккредито** ванное некоммерческое частное Дата подписания: 29.05.2024 20:21:51 **разовательное учреждение высшего образования «Академия маркетинга и социально-информационных технологий –** 4237c7ccb9b9e111bbaf1f4fcda9201d015c4dbaa123ff774747307b9b9fbcbeИнформация о владельце: Должность: ректор Уникальный программный ключ:

Документ подписан простой электронной подписью

## **ИМСИТ»**

**(г. Краснодар)**

**Академический колледж**

УТВЕРЖАЮ Проректор по учебной работе, Доцент Н. И. Севрюгина 08 апреля 2024г.

# **ПМ.01 Разработка художественно-конструкторских (дизайнерских) проектов промышленной продукции, предметно-пространственных комплексов**

# **Рабочая программа профессионального модуля**

Для обучающихся специальности 54.02.01 Дизайн (по отраслям)

квалификация выпускника - Дизайнер

**Краснодар, 2024**

Рассмотрено на заседании предметно цикловой комиссии Протокол № 9 от 05.04.2024г. Председатель ПЦК Игрицкий А.А Зав. ХТО Академического колледжа Дидик С. А.

Принято Педагогическим советом Академического колледжа

Протокол № 9 от 05.04.2024г.

Рабочая программа разработана на основе основной профессиональной образовательной программы среднего профессионального образования программы подготовки специалистов среднего звена, специальности 54.02.01 Дизайн (по отраслям), Федерального закона Российской Федерации от 29 декабря 2012 г. № 273- ФЗ Об образовании в Российской Федерации (редакция от 25.12.2018 г.) и требований ФГОС среднего профессионального образования (приказ от 23.11.2020 г. № 658 Об утверждении федерального государственного образовательного стандарта среднего профессионального образования по специальности 54.02.01 Дизайн (по отраслям) (Зарегистрировано в Минюсте России 21.12.2020 г. № 61657) гуманитарного профиля профессионального образования.

Содержание программы реализуется в процессе освоения студентами основной профессиональной образовательной программы по специальности 54.02.01 Дизайн (по отраслям) гуманитарного профиля (на базе основного общего образования) в соответствии с требованиями ФГОС СПО на 2-4 курсе (ах) в 3-8 семестре (ах).

Рецензенты:

Заместитель директора по учебно-методической работе ЧУ ПОО КТУИС г. Краснодар, Бондаренко Н. А.

Директор ООО «Галерея поддержки и развития изобразительного искусства АРТ Союз» г. Краснодар, Е.В Калашникова.

Генеральный директор ООО «А-Адамс» г. Краснодар, А.М. Кандаев

# СОДЕРЖАНИЕ

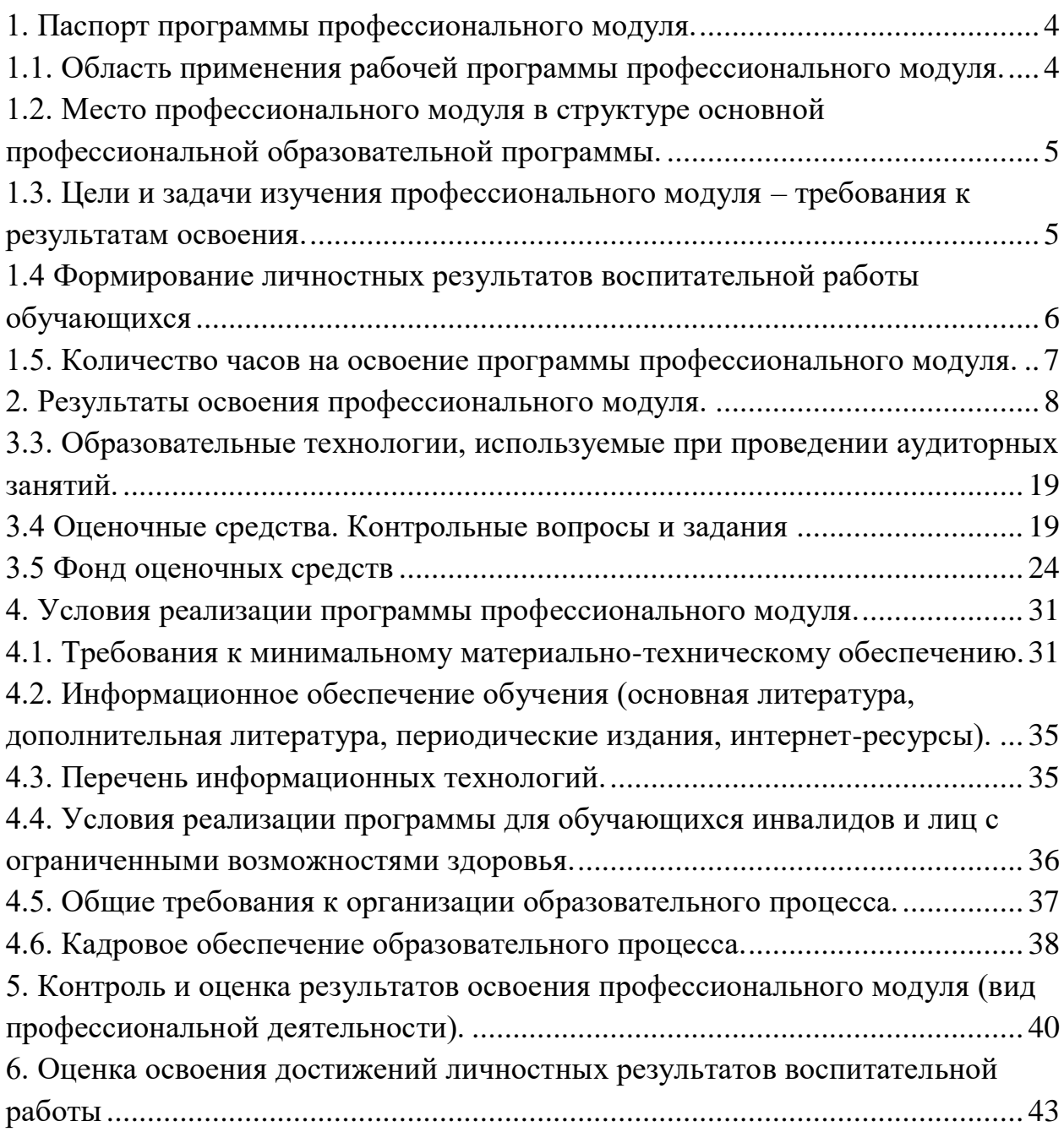

#### <span id="page-3-0"></span>**1. Паспорт программы профессионального модуля.**

#### <span id="page-3-1"></span>**1.1. Область применения рабочей программы профессионального модуля.**

Рабочая программа профессионального модуля ПМ.01 Разработка художественноконструкторских (дизайнерских) проектов промышленной продукции, предметнопространственных комплексов является частью основной профессиональной образовательной программы по специальности СПО 54.02.01 Дизайн (по отраслям), разработанной в соответствии с ФГОС СПО.

Дизайнер (базовой подготовки) должен обладать общими компетенциями **(ОК):**

ОК 1 Выбирать способы решения задач профессиональной деятельности применительно к различным контекстам

ОК 2 Использовать современные средства поиска, анализа и интерпретации информации, и информационные технологии для выполнения задач профессиональной деятельности

ОК 3 Планировать и реализовывать собственное профессиональное и личностное развитие, предпринимательскую деятельность в профессиональной сфере, использовать знания по финансовой грамотности в различных жизненных ситуациях

ОК 4 Эффективно взаимодействовать и работать в коллективе и команде

ОК 5 Осуществлять устную и письменную коммуникацию на государственном языке Российской Федерации с учетом особенностей социального и культурного контекста

ОК 6 Проявлять гражданско-патриотическую позицию, демонстрировать осознанное поведение на основе традиционных общечеловеческих ценностей, в том числе с учетом гармонизации межнациональных и межрелигиозных отношений, применять стандарты антикоррупционного поведения

ОК 7 Содействовать сохранению окружающей среды, ресурсосбережению, применять знания об изменении климата, принципы бережливого производства, эффективно действовать в чрезвычайных ситуациях

ОК 8 Использовать средства физической культуры для сохранения и укрепления здоровья в процессе профессиональной деятельности и поддержания необходимого уровня физической подготовленности

ОК 9 Пользоваться профессиональной документацией на государственном и иностранном языках

 Дизайнер (базовой подготовки) должен обладать профессиональными компетенциями **(ПК):**

ПК 1.1 Разрабатывать техническое задание согласно требованиям заказчика.

ПК 1.2 Проводить предпроектный анализ для разработки дизайн-проектов.

ПК 1.3 Осуществлять процесс дизайнерского проектирования с применением специализированных компьютерных программ.

 ПК 1.4 Производить расчеты технико-экономического обоснования предлагаемого проекта.

### <span id="page-4-0"></span>**1.2. Место профессионального модуля в структуре основной профессиональной образовательной программы.**

Профессиональный модуль ПМ.01 Разработка художественно-конструкторских (дизайнерских) проектов промышленной продукции, предметно-пространственных комплексов относится к профессиональному циклу (профессиональные модули) обязательной части основной профессиональной образовательной программы.

## <span id="page-4-1"></span>**1.3. Цели и задачи изучения профессионального модуля – требования к результатам освоения.**

В результате изучения профессионального модуля обучающийся должен **иметь практический опыт:**

разработки дизайнерских проектов;

В результате изучения профессионального модуля обучающийся должен **уметь:**

- проводить проектный анализ;
- разрабатывать концепцию проекта;
- выбирать графические средства в соответствии с тематикой и задачами проекта;
- выполнять эскизы в соответствии с тематикой проекта;
- реализовывать творческие идеи в макете;

 создавать целостную композицию на плоскости, в объеме и пространстве, применяя известные способы построения и формообразования;

 использовать преобразующие методы стилизации и трансформации для создания новых форм;

создавать цветовое единство в композиции по законам колористки;

производить расчеты основных технико-экономических показателей проектирования;

В результате изучения профессионального модуля обучающийся должен **знать:**

 теоретические основы композиционного построения в графическом и в объемнопространственном дизайне;

законы формообразования;

- систематизирующие методы формообразования (модульность и комбинаторику);
- преобразующие методы формообразования (стилизацию и трансформацию);
- законы создания цветовой гармонии;
- технологию изготовления изделия;
- принципы и методы эргономики.

### <span id="page-5-0"></span>**1.4 Формирование личностных результатов воспитательной работы обучающихся**

**ЛР 1.** Осознающий себя гражданином и защитником великой страны.

**ЛР2**.Проявляющий активную гражданскую позицию, демонстрирующий приверженность принципам честности, порядочности, открытости, экономической активности и участвующий в студенческом и территориальном самоуправлении, в том числе на условиях добровольчества, продуктивно взаимодействующий и участвующий в деятельности общественных организаций.

**ЛР3.**Соблюдающий нормы правопорядка, следующий идеалам гражданского общества, обеспечения безопасности, права и свобод граждан России. Лояльный к установкам и проявлениям представителей субкультур, отличающий их от групп с деструктивным и девиантным поведением. Демонстрирующий неприятие и предупреждающий социально опасное поведение окружающих.

**ЛР4**. Проявляющий и демонстрирующий уважение к людям труда, осознающий ценность собственного труда. Стремящийся к формированию в сетевой среде личностно и профессионального конструктивного «цифрового следа».

**ЛР5**.Демонстрирующий приверженность к родной культуре, исторической памяти на основе любви к Родине, родному народу, малой родине, принятию традиционных ценностей многонационального народа России.

**ЛР6.** Проявляющий уважение к людям старшего поколения и готовность к участию в социальной поддержке и волонтерских движениях.

**ЛР7**. Осознающий приоритетную ценность личности человека; уважающий собственную и чужую уникальность в различных ситуациях, во всех формах и видах деятельности.

**ЛР8.** Проявляющий и демонстрирующий уважение к представителям различных этнокультурных, социальных, конфессиональных и иных групп. Сопричастность к сохранению, преумножению и трансляции культурных традиций и ценностей многонационального российского государства.

**ЛР9.** Соблюдающий и пропагандирующий правила здорового и безопасного образа жизни, спорта; предупреждающий либо преодолевающий зависимости от алкоголя, табака, психоактивных веществ, азартных игр и т.д. Сохраняющий психологическую устойчивость в ситуативно сложных или стремительно меняющихся ситуациях.

**ЛР10.** Заботящийся о защите окружающей среды, собственной и чужой безопасности, в том числе цифровой.

**ЛР11**. Проявляющий уважение к эстетическим ценностям, обладающий основами эстетической культуры.

**ЛР12.** Принимающий семейные ценности, готовый к созданию семьи и воспитанию детей; демонстрирующий неприятие насилия в семье, ухода от родительской ответственности, отказа от отношений со своими детьми и их финансового содержания.

### <span id="page-6-0"></span>**1.5. Количество часов на освоение программы профессионального модуля.**

Всего – 1193 часов, в том числе: максимальной учебной нагрузки обучающегося 1146 часов, включая: обязательной аудиторной учебной нагрузки обучающегося 1098 часов; самостоятельной работы обучающегося 27 часа; учебной и производственной практике – 396 часов

### <span id="page-7-0"></span>**2. Результаты освоения профессионального модуля.**

Результатом освоения программы профессионального модуля является овладение обучающимися видом профессиональной деятельности: Разработка и создание дизайна рекламной продукции, в том числе профессиональными (ПК) и общими (ОК) компетенциями (по базовой подготовке)

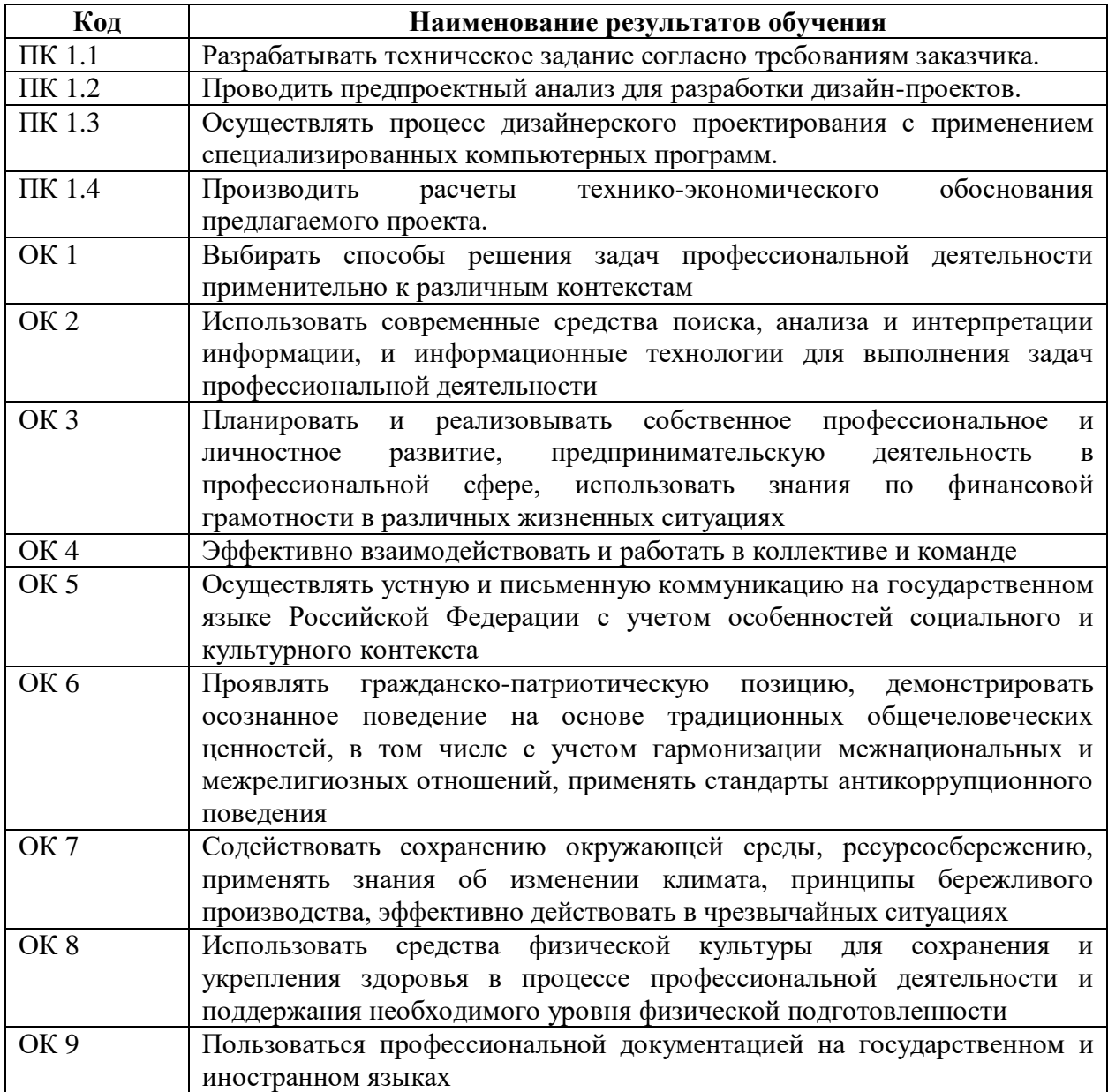

3. Структура и содержание профессионального модуля.

3.1. Тематический план профессионального модуля.

l

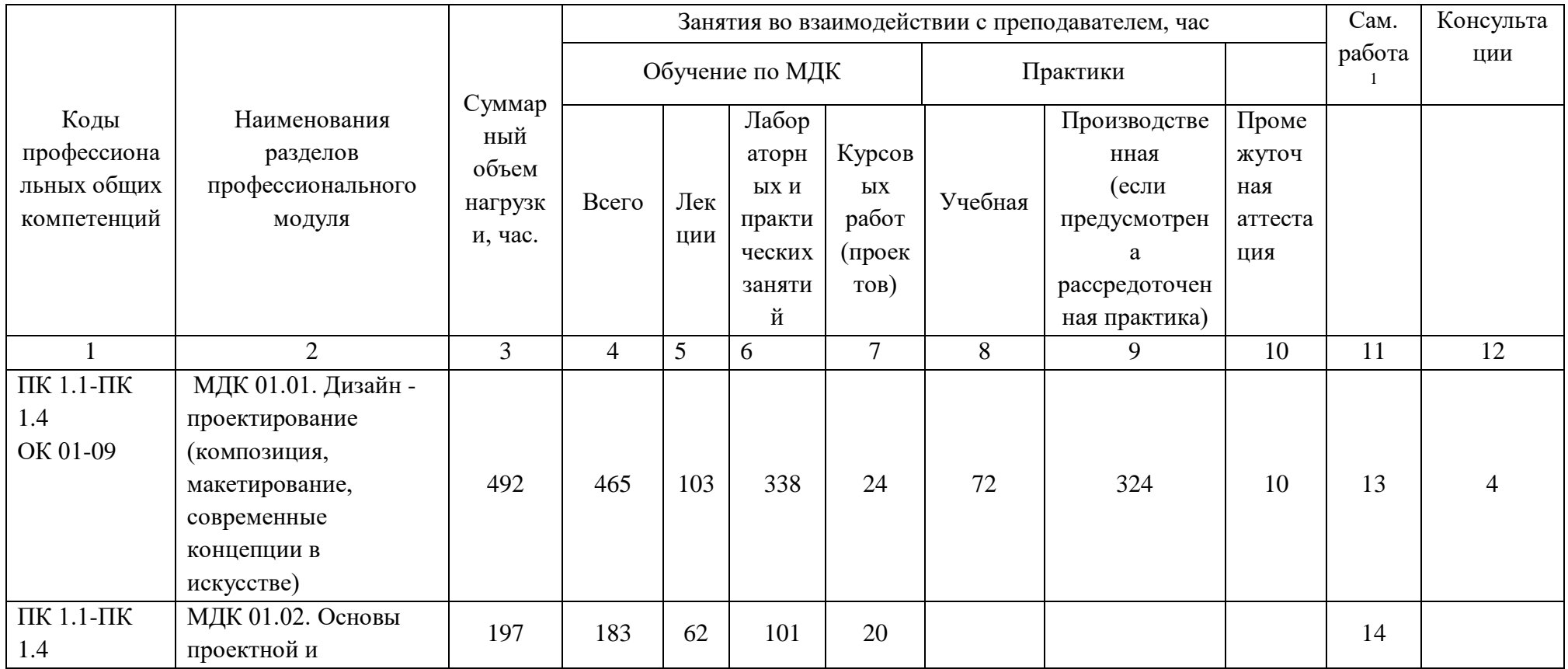

 $^{\text{1}}$  Объем самостоятельной работы обучающихся определяется образовательной организацией в соответствии с требованиями ФГОС СПО в пределах объема учебной дисциплины в количестве часов, необходимом для выполнения заданий самостоятельной работы обучающихся, предусмотренным тематическим планом и содержанием учебной дисциплины (междисциплинарного курса).

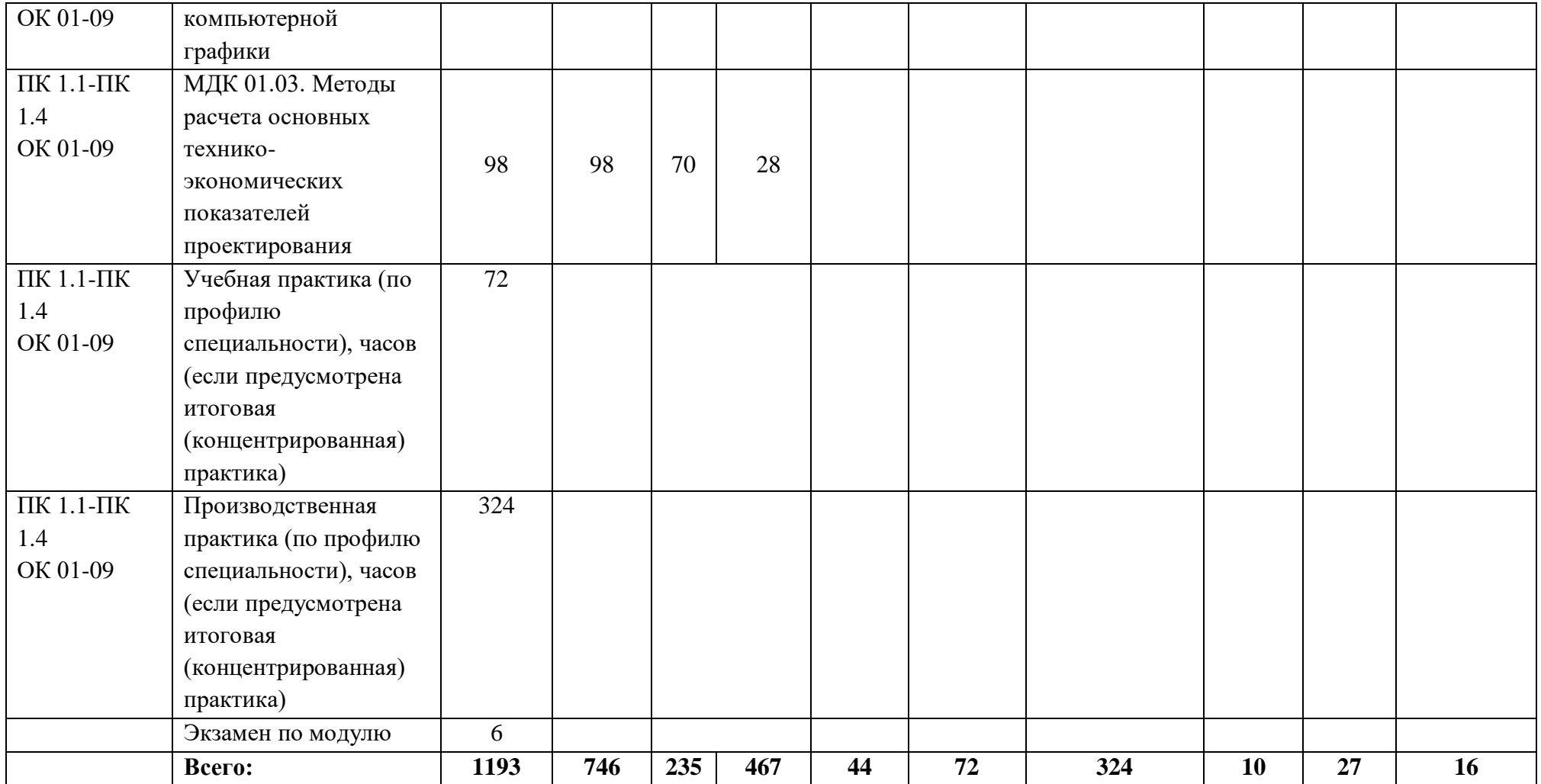

# 3.2. Содержание обучения по профессиональному модулю.

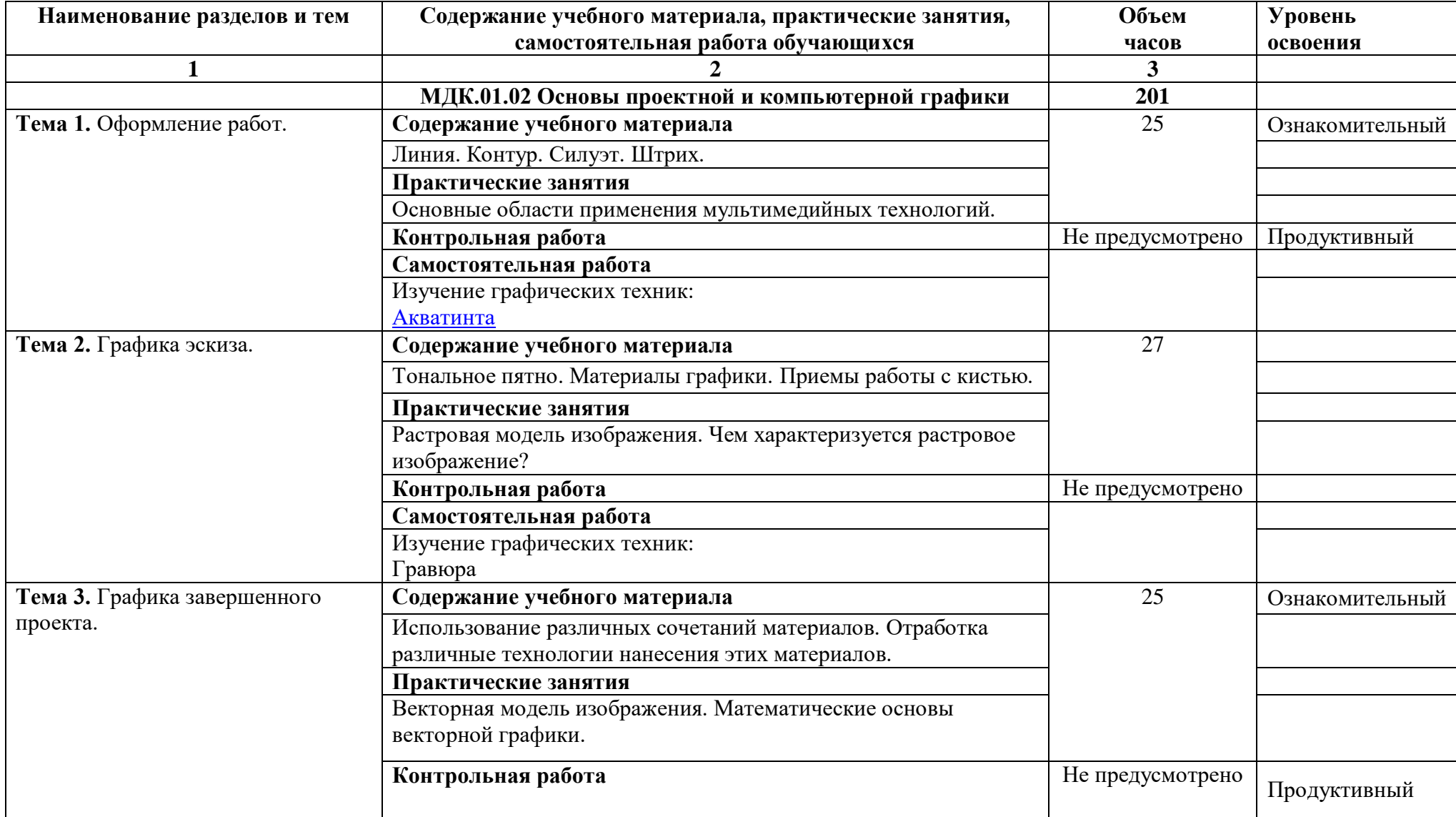

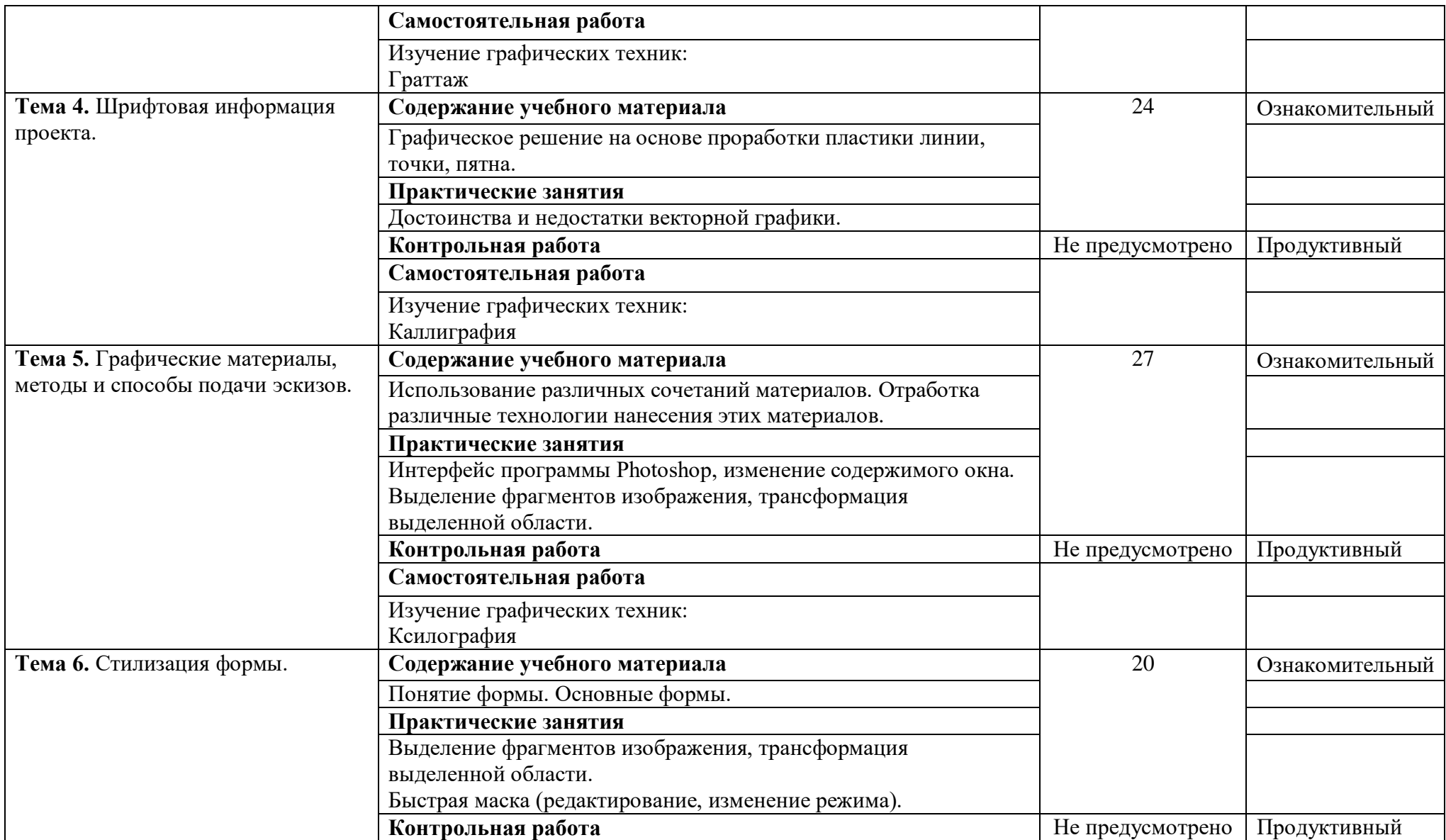

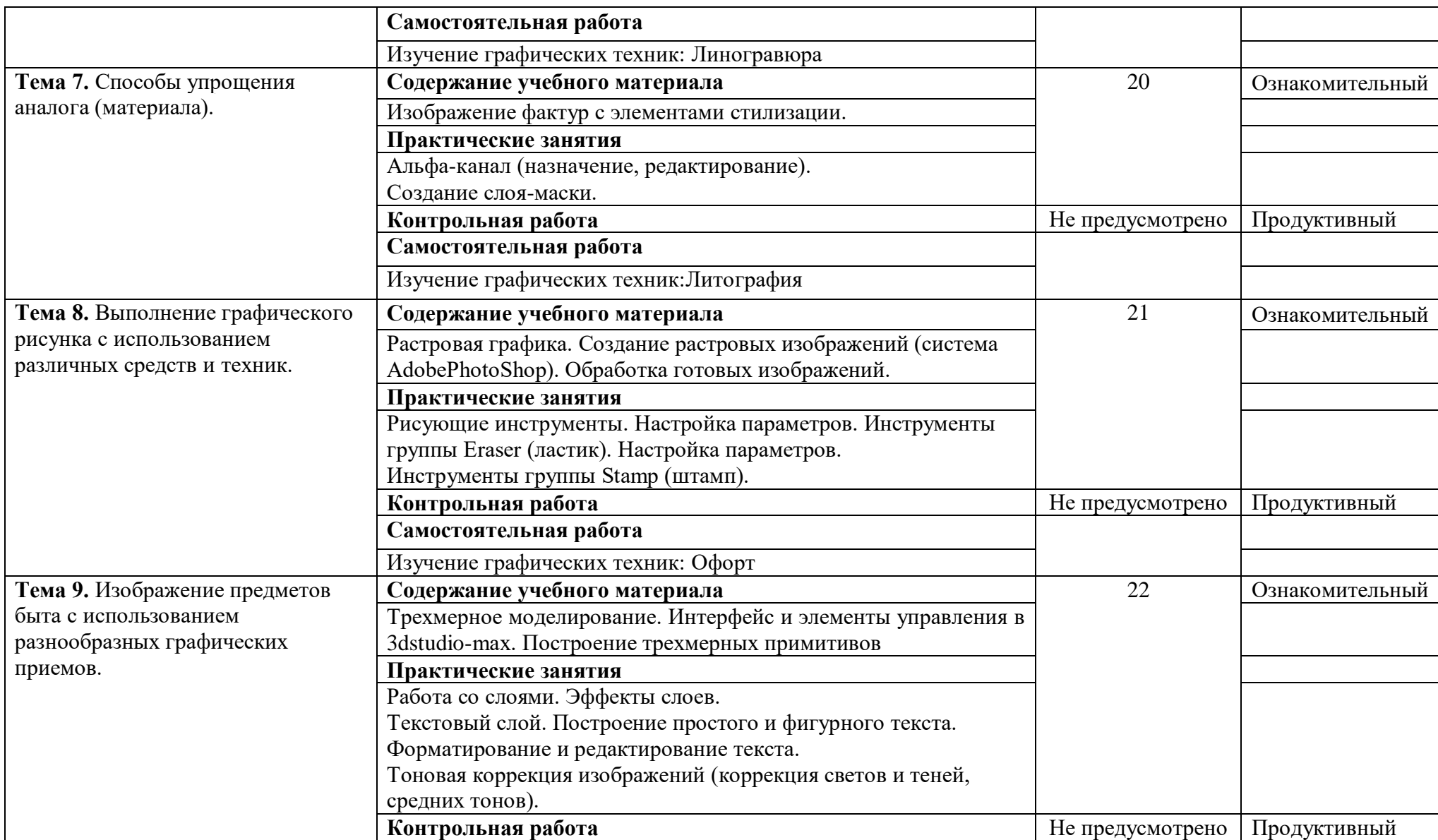

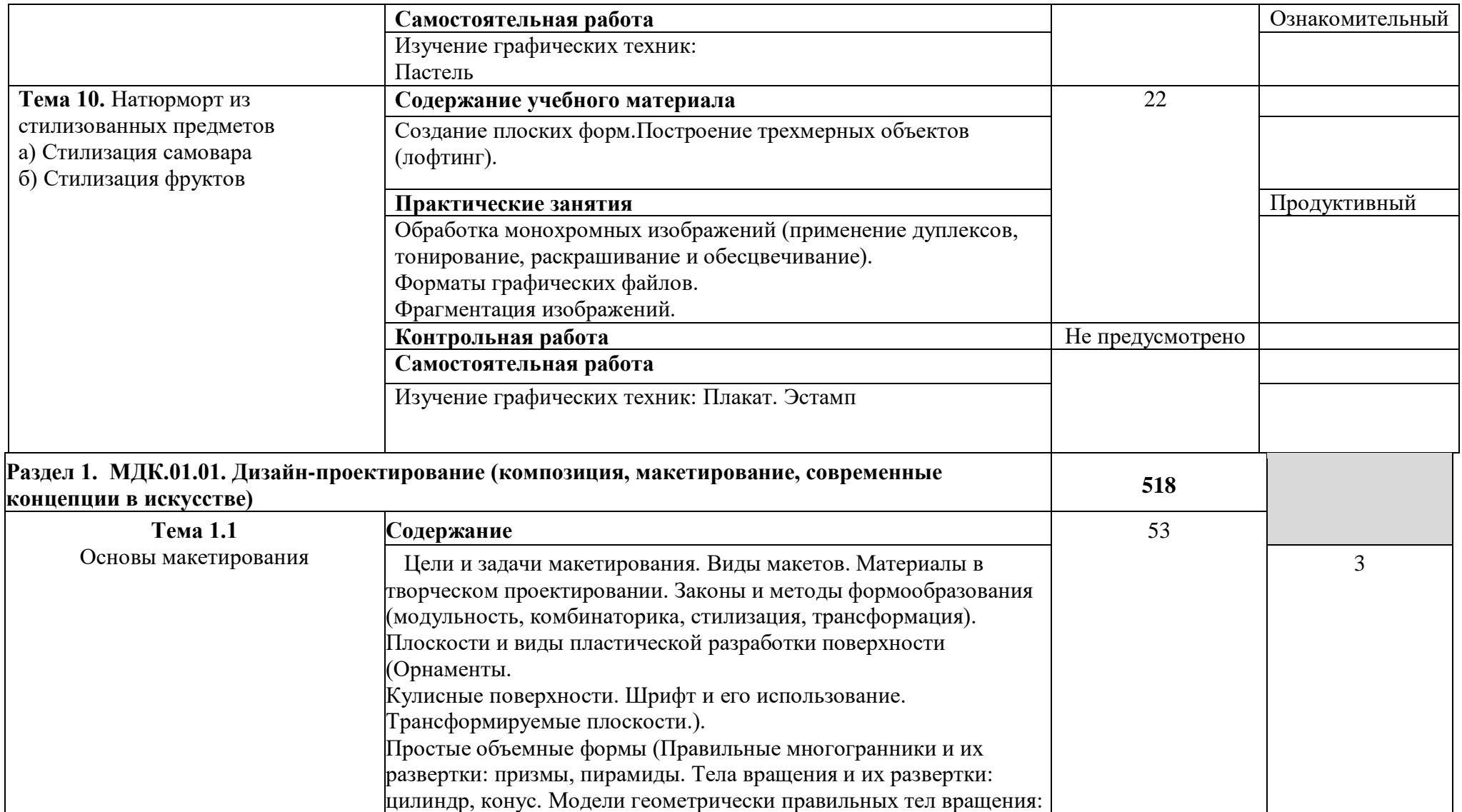

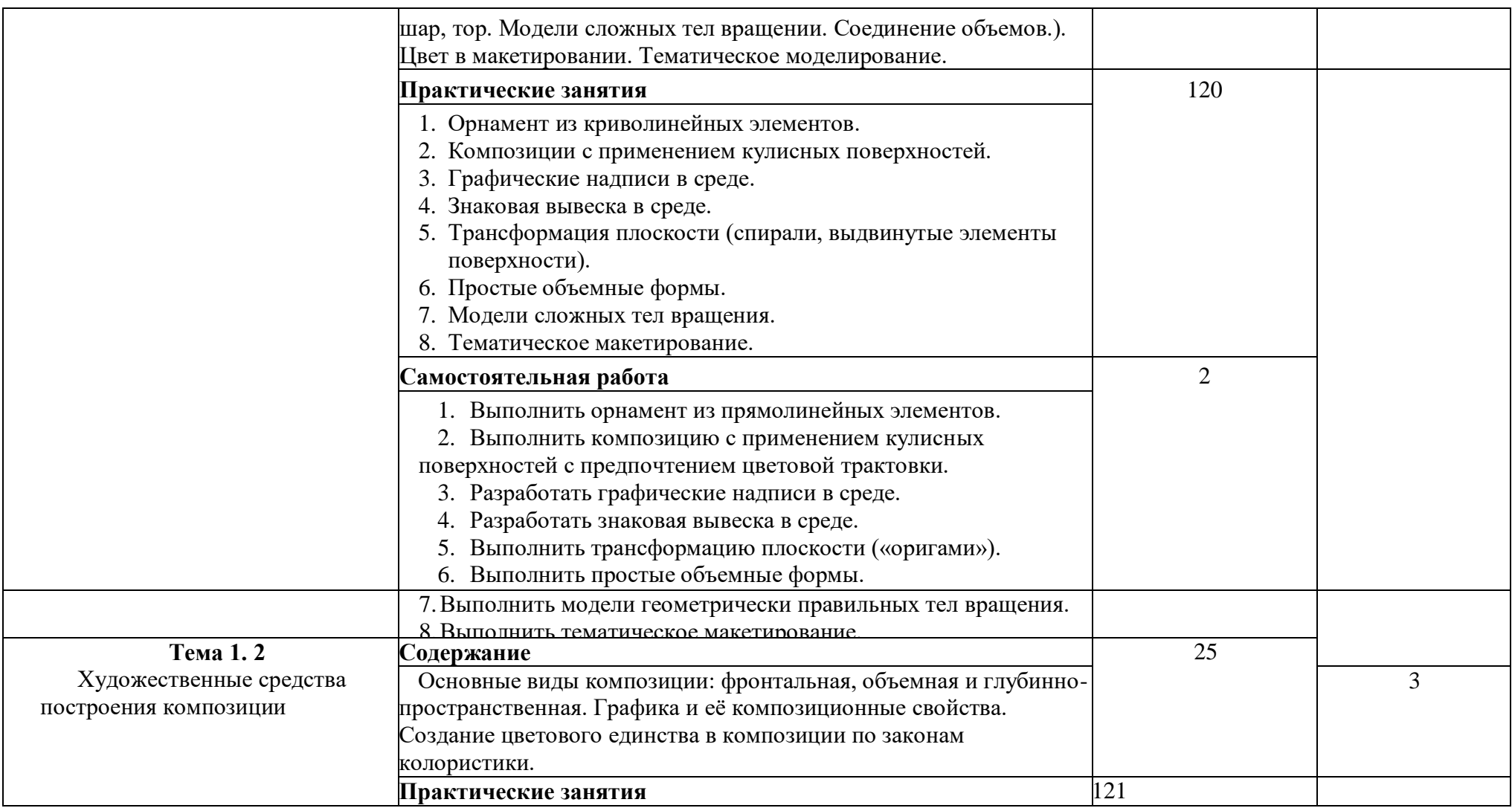

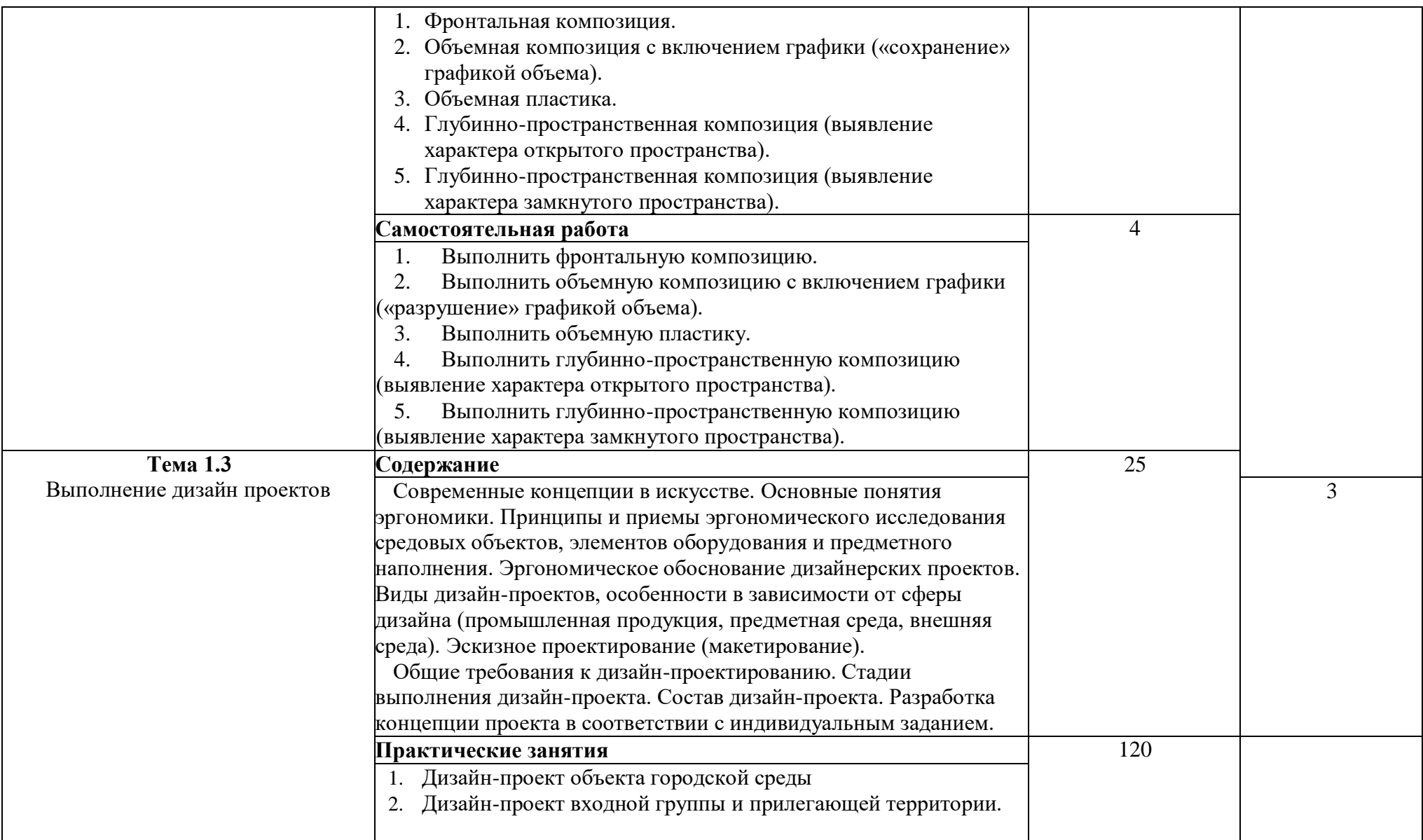

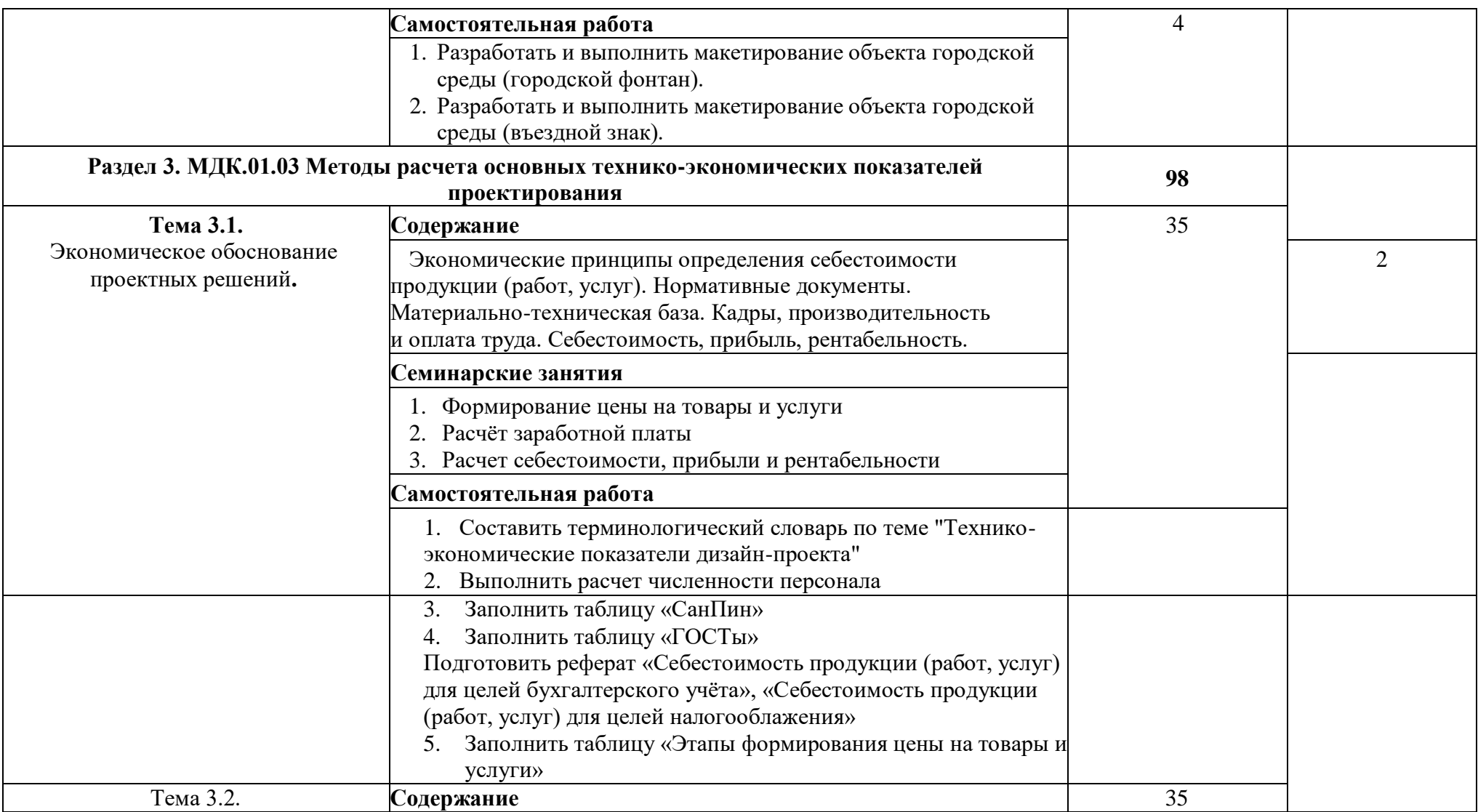

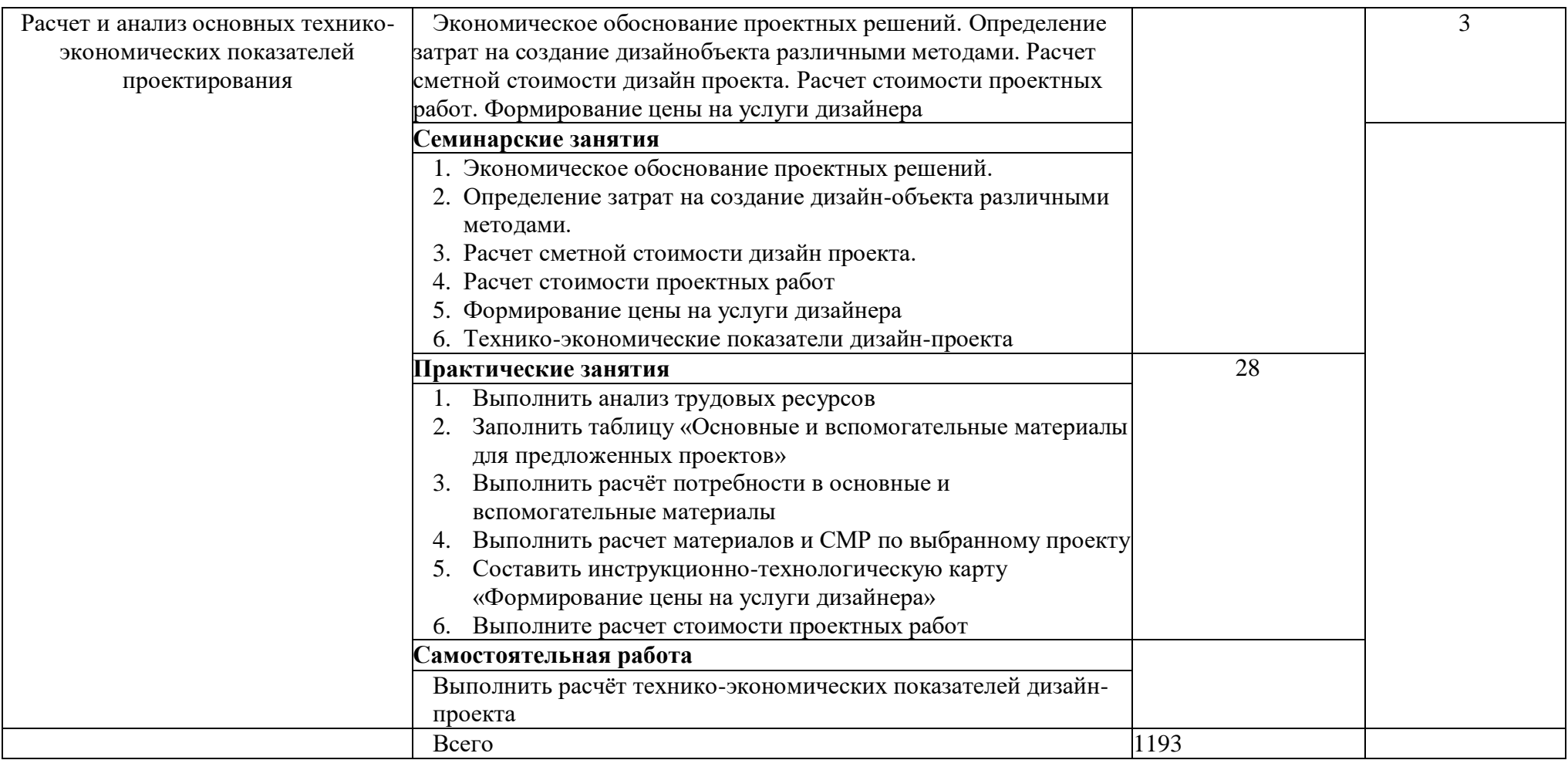

1 – ознакомительный (узнавание ранее изученных объектов, свойств);

2 – репродуктивный (выполнение деятельности по образцу, инструкции или под руководством);

3 – продуктивный (планирование и самостоятельное выполнение деятельности, решение проблемных задач).

### <span id="page-18-0"></span>**3.3. Образовательные технологии, используемые при проведении аудиторных занятий.**

В соответствии с требованиями ФГОС СПО, реализация компетентностного подхода предусматривает широкое использование в учебном процессе активных и интерактивных форм проведения занятий в сочетании с внеаудиторной работой с целью формирования и развития требуемых компетенций обучающихся. В процессе изучения английского языка используются следующие виды образовательных технологий:

Лекция – последовательное изложение материала в дисциплинарной логике, осуществляемое преимущественно вербальными средствами (монолог преподавателя).

Семинар – беседа преподавателя и студентов, обсуждение заранее подготовленных сообщений, проектов по каждому вопросу плана занятия с единым для всех перечнем рекомендуемой обязательной и дополнительной литературы.

Практическое занятие – занятие, посвященное освоению конкретных умений и навыков по предложенному алгоритму.

Деловая игра – моделирование различных ситуаций, связанных с выработкой и принятием совместных решений, обсуждением вопросов в режиме «мозгового штурма», реконструкцией функционального взаимодействия в коллективе и т.п.

Ролевая игра – имитация или реконструкция моделей ролевого поведения в предложенных сценарных условиях.

Информационный проект – учебно-познавательная деятельность с ярко выраженной эвристической направленностью (поиск, отбор и систематизация информации о каком-то объекте, ознакомление участников проекта с этой информацией, ее анализ и обобщение для презентации более широкой аудитории).

#### <span id="page-18-1"></span>**3.4 Оценочные средства. Контрольные вопросы и задания**

1. Дайте характеристику интерьера в стиле Ар-деко.

2. Дайте характеристику интерьера в стиле «Неоклассицизм».

3. Дайте характеристику интерьера в стиле «Хай-тек».

4. Дайте наименование слову «Цвет» и обоснуйте его психологические и образноэстетические свойства.

5. Дайте характеристику назначение, цель и применение цвета в образе формы.

6. Дайте наименование средству композиционное единство и перечислите его четыре признака.

7. Дайте наименование средству композиции фактура и использование в разработке дизайн-проекта.

8. Дайте наименование средству композиции плоскость и использование в разработке дизайн-проекта.

9. Дайте наименование средству композиции рельеф и использование в разработке дизайн-проекта.

10. Какие бывают графические средства композиции и дайте краткую характеристику.

11. Обоснуйте зачем необходима организация формы в композиции.

12. Объясните термин построение композиции и её художественные средства.

13. Перечислите пластические средств композиции и дайте краткую характеристику.

14. Перечислите виды кириллицы. Применение кириллицы в полиграфии.

15. Перечислите виды кириллицы. Скоропись. Вязь.

16. Приведите примеры средство выразительности изобразительной композиции ритм (свои примеры).

17. Расскажите о графическом средстве композиции точка.

18. Расскажите о графическом средстве композиции линия и перечислите ее характеристики.

19. Расскажите о графическом средстве композиции пятно и перечислите формы.

20. Расскажите, как применяется средство композиции динамика и приведите примеры в графическом дизайне.

21. Расскажите, как применяется Средство композиции пропорции и приведите примеры в дизайне.

22. Расскажите, как применяется средство композиции масштаб и приведите примеры в разработке дизайн-проекта.

23. Расскажите, как применяется средство композиции контраст и обоснуйте её использование в разработке дизайн-проекта.

24. Расскажите о средстве выразительности композиции точка и пятно (свои примеры).

25. Расскажите о средстве выразительности композиции линия (свои примеры).

26. Расскажите о средстве выразительности композиции тон и фактура (свои примеры).

27. Расскажите о средстве выразительности композиции линия и пятно (свои примеры).

28. Расскажите о средстве выразительности композиции среда (свои примеры).

29. Расскажите о средстве выразительности изобразительной композиции контраст (свои примеры).

30. Расскажите о средстве выразительности изобразительной композиции пропорции и масштаб (свои примеры).

31. Дайте определение цвета и его характеристик: оттенок, светлота, насыщенность.

32. Дайте основания для построения и организация цветовых гармоний.

33. Дайте определение композиции, ее элементам и видам.

34. Дайте понятие о зонировании жилого пространства, его цель и применение.

35. Дайте понятие об элементах интерьера: мебель и оборудование, системы отопления и вентиляции, системы водоснабжения и канализации, естественное и искусственное освещение.

36. Дать определения: симметрия, асимметрия, статика, динамика в композиции

37. Какие вы знаете графические фактуры, их виды и места применения в дизайне.

38. Какие вы знаете психологические, культурные и национальные особенности восприятия цвета.

39. Какова психология цвета, цветовые ассоциации, их цель и применение.

40. Назовите пластические средства построения композиции (текстура, фактура, рельеф)

41. Определите этимологию ахроматических и хроматических цветов.

42. Определите по цветовому кругу Иттена родственные, контрастные цвета.

43. Определите цель и применение монохромные гармонические сочетания.

44. Определите выразительные средства композиции: виды и их применение.

45. Опишите виды освещения, его отрицательные и положительные стороны.

46. Опишите предметный комплекс жилища, функциональные зоны жилого помещения.

47. Опишите цветовое решение детская комнаты и влияние цвета на психологию ребенка.

48. Опишите эргономическое проектирование кухни.

49. Опишите типы квартир, зависимость типа квартиры от внешних факторов.

50. Опишите композиционные особенности интерьера и алгоритм его построения.

51. Опишите закономерности цветовой композиции в интерьере.

52. Опишите алгоритм построения портрета потребителя.

53. Опишите функциональное назначение прихожей, эстетическое решение, декоративные элементы.

54. Опишите приемы зонирования пространства общей комнаты.

55. Перечислите закономерности композиции. Равновесие. Единство и соподчинение.

56. Приведите пример организации композиционного центра.

57. Приведите примеры актуальных схем размещения оборудования кухни.

58. Раскройте алгоритм построения детской комнаты и принципы ее проектирования.

- 59. Расскажите алгоритм работы над проектом, поэтапная разработка дизайн-проекта.
- 60. Расскажите основные направления эргономических исследований в дизайне среды.
- 61. Характеристика дизайнерского проекта.
- 62. Понятие инвестиционного проекта в цифровой экономике.
- 63. Права и обязанности сторон в дизайнерском проектировании.
- 64. Экономический эффект и экономическая эффективность.

65. Методика составления сметы затрат с использованием инструментов цифровой экономики.

- 66. Технико-экономическое обоснование проекта.
- 67. Оценочные и затратные показатели.
- 68. Производственная структура организации.
- 69. Основные фонды организации и показатели эффективности их использования.
- 70. Производственная мощность.
- 71. Экспериментальный цех и его значение в развитии цифровой экономики.
- 72. Показатели использования трудовых ресурсов.
- 73. Производительность труда в цифровой экономике.
- 74. Основные показатели оплаты труда.

75. Определение обеспеченности предприятия трудовыми ресурсами при помощи методов цифровизации.

- 76. Использование налоговых режимов дизайнерскими организациями.
- 77. Патентная система налогообложения (глава 26.5 НК РФ).
- 78. Упрощенная система налогообложения (глава 26.2 НК РФ).
- 79. Налоговые расчеты с работниками.
- 80. Налогообложение юридических лиц в условиях цифровизации.
- 81. Порядок и сроки уплаты налога на прибыль юридических лиц.
- 82. Материальные ресурсы организации.
- 83. Показатели наличия и использования оборотного капитала.
- 84. Материально-производственные запасы.
- 85. Расходы организации и дизайн-проектирования.
- 86. Классификация экономических издержек организации.
- 87. Расчет переменных затрат методами цифрового планирования.
- 88. Себестоимость. Ценообразование в цифровой экономике.
- 89. Объем выпуска продукции и методика определения точки безубыточности.
- 90. Исчисление налога на прибыль организаций.
- 91. Перечислите программы для работы с векторными изображениями.
- 92. Для чего используется инструмент «маска»?
- 93. Перечислите программы для работы с растровыми изображениями.
- 94. Чем отличается векторное изображение от растрового.
- 95. Дайте определение понятию «Разрешение».
- 96. Что значит «Призыв к действию» в сайте и как его применять?
- 97. Для чего в графических редакторах нужна сетка?
- 98. Какие инструменты используются для создания логотипа?

99. Возможно ли перевести растровый объект в векторный и наоборот? Если да, то каким образом?

- 100. Как изменить разрешение изображения?
- 101. Какие инструменты помогают разнообразить и расширить процесс работы в Figma?
- 102. Какие форматы изображений вы знаете и чем они отличаются?
- 103. Дайте определение понятию «Оверпринт» в иллюстраторе.

104. Каким способом мы можем изменить текст по форме предмета в программе Illustfator?

- 105. Чем отличается цветовой режим RGB от CMYK?
- 106. Дайте определение понятию «Инфографика».
- 107. Перечислите основные панели инструментов для работы в Illustfator.
- 108. Возможна ли анимация в графическом редакторе Photoshop? Если да, то каким образом?
- 109. Как создать паттерн в Figma?
- 110. Дайте определение понятию «Треппинг». Для чего он используется?
- 111. Для чего необходимы горячие клавиши? Перечислите основные.
- 112. В каком формате можно экспортировать анимированный объект из Figma?
- 113. Какими методами можно вырезать объект из изображения?

114. Какая рекомендованная величина разрешения для качественной печати фотографии,

форматам А4, стендов и билбордов?

- 115. На какие этапы делится разработка сайта?
- 116. Дайте определение понятию «Прототипирование».
- 117. Перечислите инструменты в Illustfator для работы с текстом.
- 118. Дайте определение понятию «Блиды».
- 119. Нужно ли растрировать изображение перед печатью?
- 120. Что относится к графическим элементам?

121. Понятие инвестиционного проекта в цифровой экономике.

122. Характеристика дизайнерского проекта.

123. Права и обязанности сторон в дизайнерском проектировании.

124. Экономический эффект и экономическая эффективность.

125. Методика составления сметы затрат с использованием инструментов цифровой экономики.

126. Технико-экономическое обоснование проекта.

127. Оценочные и затратные показатели.

128. Производственная структура организации.

129. Основные фонды организации и показатели эффективности их использования.

130. Производственная мощность.

131. Экспериментальный цех и его значение в развитии цифровой экономики.

132. Показатели использования трудовых ресурсов.

133. Производительность труда в цифровой экономике.

134. Основные показатели оплаты труда.

135. Определение обеспеченности предприятия трудовыми ресурсами при помощи методов цифровизации.

136. Использование налоговых режимов дизайнерскими организациями.

137. Патентная система налогообложения (глава 26.5 НК РФ).

138. Упрощенная система налогообложения (глава 26.2 НК РФ).

139. Налоговые расчеты с работниками.

140. Налогообложение юридических лиц в условиях цифровизации.

141. Порядок и сроки уплаты налога на прибыль юридических лиц.

142. Материальные ресурсы организации.

143. Показатели наличия и использования оборотного капитала.

144. Материально-производственные запасы.

145. Расходы организации и дизайн-проектирования.

146. Классификация экономических издержек организации.

147. Расчет переменных затрат методами цифрового планирования.

148. Себестоимость. Ценообразование в цифровой экономике.

149. Объем выпуска продукции и методика определения точки безубыточности.

150. Исчисление налога на прибыль организаций.

<span id="page-23-0"></span>3.5 Фонд оценочных средств

1 вариант

1) Что такое композиция?

А) соотношение частей и целого в формате для создания художественного образа, гармонизации пространства

Б) один из видов художественно-проектной деятельности

В) народный танец

Г) общение на определенном наречии

2) Средства создания и передачи информации в композиции?

А) последовательное изложение темы и задачи по средствам текста

Б) использование графических элементов и форм для воплощения

концепции авторской идеи

В) создание роликов и видеоклипов в рекламной продукции

Г) использование звуковых эффектов для передачи радиообращений

3) Что такое цвет и цветовые отношения?

А) различие отраженного света от излучаемого

Б) спектральные отношения светового излучения, отношения одной гаммы

цвета к другой

В) количество насыщенности цветом предметной среды

Г) подбор гаммы цветов под заданную задачу

4) Креативная идея в дизайне.

А) индивидуальное, новое решение поставленной дизайнерской задачи

Б) последнее решение при проектировании дизайн-продукта

В) устаревшие тенденции, вышедшие из моды в дизайне

Г) компилированная идея существующей разработки в дизайне

5) Предметный дизайн.

А) разработка утилитарных предметов использования и потребления

человеком, новые формы

Б) моделирование новых свойств товара

В) разработка формального образа дизайн-услуг

Г) разработка отдельной группы промышленных товаров

6) Использование транспорта в рекламных целях.

А) использование транспорта в качестве носителя для наружной рекламы

Б) использование транспорта для перевозки рекламных установок

В) использование транспорта для рекламной озвучки праздничных

мероприятий

Г) использование транспорта для проведения корпоративной политики

- 7) Какие средства композиции создают выразительность образа?
- А) графическими формами
- Б) сопоставлением частей композиции
- В) соотношением формы, пятна, линии, их контрастом, ритмом,
- асимметрией, движением
- Г) посредством доминирующей формы
- 8) Какими средствами в графике создается изображение?
- А) линия, пятно, форма
- Б) пространство, объем
- В) текстурирование изображения
- Г) технологическим изменением поверхности
- 9) Основными структурными элементами композиционного целого

считаются:

- А) выбор техники исполнения работы
- Б) надбор художественных материалов
- В) доминанты, акценты, фон, оси композиции, ритм
- Г) все варианты верны
- 10) Метод решения творческих задач нетрадиционными приѐмами, с

использованием интуитивных и ассоциативных форм мышления:

А) эвристика

Б) экистика

В) суперпозиция

- Г) эпотаж
- 11) Что такое формат?
- А) габаритные размеры печатного станка

Б) характеристика размеров листов полиграфических материалов, готовых

продуктов или полуфабрикатов.

В) разнообразные формы для печати

Г) все варианты не верны

12) Взаимотношение формы и пространства на плоскости можно заменить логической парой:

- А) объект субъект
- Б) фигура фон
- В) объем объект

Г) все варианты возможны

13) От какого древнегреческого слова произошло слово «стиль»?

А) стилос – палочка для писания по восковой дощечке;

Б) стилет – небольшой кинжал с тонким и острым клинком;

В) стилизация – применение условно-декоративных приемов в искусстве.

Г) все понятия не подходят

14) Создание эффекта подобия цвета и фактуры естественных материалов:

А) ассимиляция

Б) имитация

В) агрегатирование

Г) все варианты не верны

15) Визуальный феномен, искажающий точное представление о среде и объектах:

А) зрительная иллюзия

Б) изменение спектра искусственного освещения

В) дисперсия

Г) поляризация.

2 вариант

1) Предметный дизайн.

А) разработка утилитарных предметов использования и потребления

человеком, новые формы;

Б) моделирование новых свойств товара;

В) разработка формального образа дизайн-услуг;

Г) разработка отдельной группы промышленных товаров.

2) Какие средства композиции создают выразительность образа?

А) графическими формами;

Б) сопоставлением частей композиции;

В) соотношением формы, пятна, линии, их контрастом, ритмом,

асимметрией, движением;

Г) посредством доминирующей формы.

3) Специфика дизайна.

А) удовлетворяет физиологические потребности пациентов;

Б) создание утилитарных предметов и услуг, имеющих эстетическую ценность;

В) выполняющий охранные функции государства от правонарушений;

Г) занимается планированием, социологическими исследованиями народонаселения.

4) Понятие стилизации в дизайне.

А) стилизация – это варианты создания композиционных решений;

Б) стилизация – это предложение решения проблемы рекламным агентом;

В) стилизация – это изменение параметров и изобразительного выражения заданного образа, при помощи художественных средств, в контексте решения поставленной задачи;

Г) стилизация – это изменение фактуры, текстуры и структуры используемых поверхностей.

5) Понятие художественного образа.

А) воплощение предметной и непредметной среды в форму или изображение и придание ей смыслового значения;

Б) создание одного из видов предметов художественной ценности;

В) развитие обучения навыкам художественного ремесла;

Г) окончательный этап создания художественного произведения.

6) Средства создания и передачи информации в композиции?

А) последовательное изложение темы и задачи по средствам текста;

Б) использование графических элементов и форм для воплощения концепции авторской идеи;

В) создание роликов и видеоклипов в рекламной продукции;

Г) использование звуковых эффектов для передачи радиообращений.

7) Креативная идея в дизайне.

А) индивидуальное, новое решение поставленной дизайнерской задачи;

Б) последнее решение при проектировании дизайн-продукта;

В) устаревшие тенденции, вышедшие из моды в дизайне;

Г) компилированная идея существующей разработки в дизайне.

8) Какими средствами в графике создается изображение?

А) линия, пятно, форма;

Б) пространство, объем;

В) текстурирование изображения;

Г) технологическим изменением поверхности

9) Промышленный дизайн.

А) дизайн, удовлетворяющий потребностям промышленности;

Б) одна из отраслей промышленного развития государства;

В) вид творческой деятельности – проектирующий концепцию развития промышленного производства;

Г) построение чертежей и планов, отчетов промышленного производства.

10) Понятие формальной композиции.

А) формальные отношения к созданию композиционного пространства;

Б) соотношение частей и целого в композиции для создания

художественного образа через простые формы;

В) варианты композиции, построенные последовательно в логической цепи;

Г) часть композиции, заполненная фоном, цветом.

11) Понятие стиля в дизайне

А) создание единого художественного образа, объединенного общими

формообразующими стилевыми элементами, имеющими единую концепцию;

Б) направление рекламного стиля, имеющее яркое воплощение;

В) технологически выполненное и подготовленное к использованию рекламное предложение;

Г) художественные элементы оформления городской среды.

12) Визуализация.

А) способ передачи информации зрительным путем;

Б) способ создания и решения проблем;

В) способ общения между профессиональными группами;

Г) способ общественно-полезного труда.

13) Членение пространства и психология восприятия?

А) членение формата листа на равные доли по линейке, упорядочивание;

Б) членение листа посредством золотого сечения, нахождение

композиционного соотношения, уравновешивание;

В) членение листа при фальцовке, соотношение;

Г) членение формата листа для печати в типографии, соподчинение.

14) Что такое шрифтовая композиция и фирменный шрифт? (ПК 1.2)

А) композиция, построенная из текстовых элементов, индивидуальное

графическое начертание шрифта, создание шрифтового образа;

Б) элементы шрифтовой композиции, применяемые в рекламе;

В) композиция, построенная на латинском алфавите, имеющая единую гарнитуру;

Г) акцидентный шрифт для оформления печатных изданий.

15) Мозговой штурм – это:

А) способ убеждения заказчика

Б) приѐм экспресс – проектирования

В) сеанс коллективного интенсивного поиска наиболее

эффективного решения творческой проблемы

Г) Все способы вместе

### <span id="page-30-0"></span>**4. Условия реализации программы профессионального модуля.**

### <span id="page-30-1"></span>**4.1. Требования к минимальному материально-техническому обеспечению.**

Реализация программы дисциплины требует наличия учебного кабинета.

Перечень средств материально-технического обеспечения для обучения по ПМ.01 Разработка художественно-конструкторских (дизайнерских) проектов промышленной продукции, предметно-пространственных комплексов представлен в таблице 3

Таблица 3 – Перечень средств материально-технического обеспечения для обучения по ПМ.01 Разработка художественно-конструкторских (дизайнерских) проектов промышленной продукции, предметно-пространственных комплексов

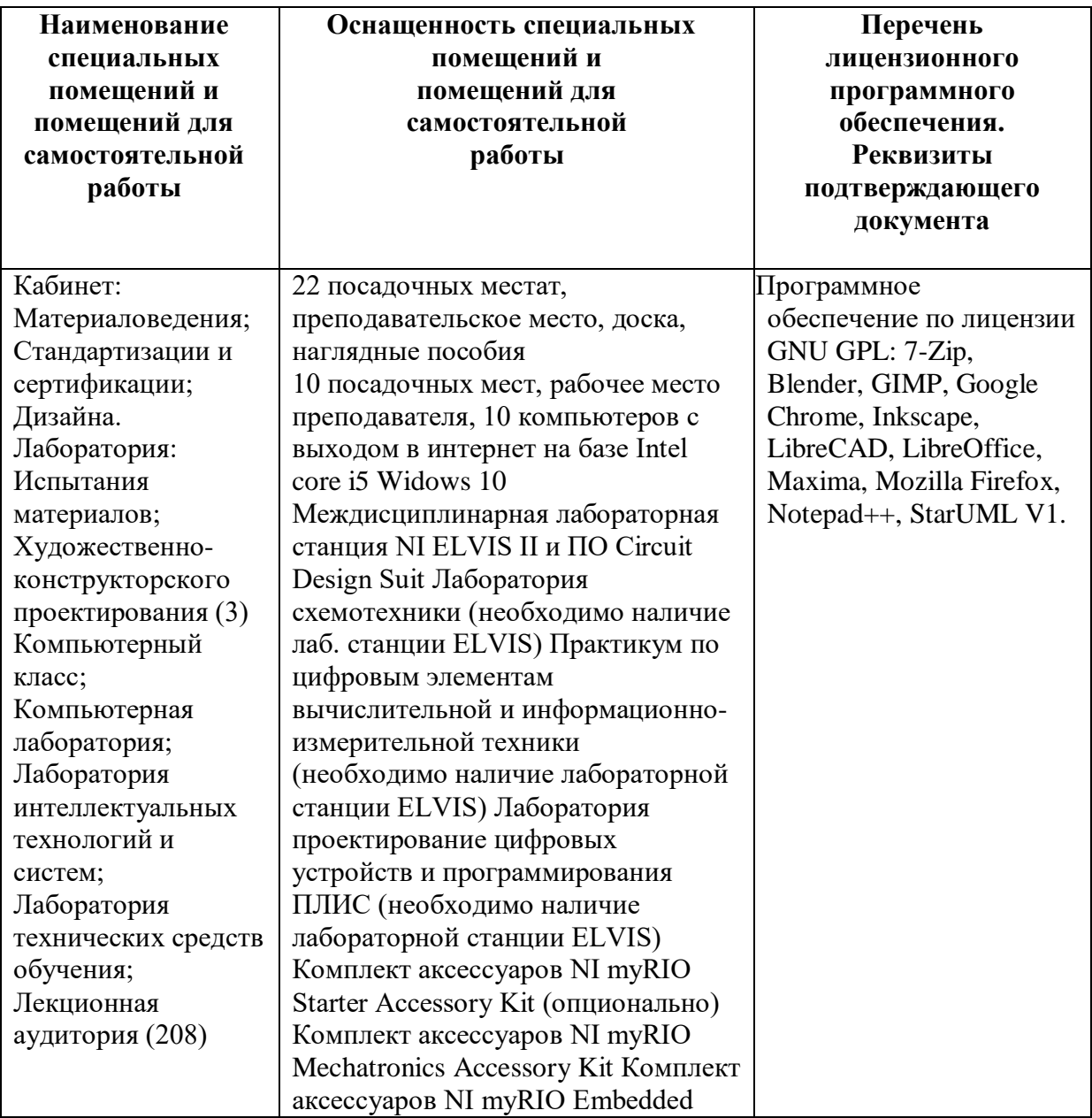

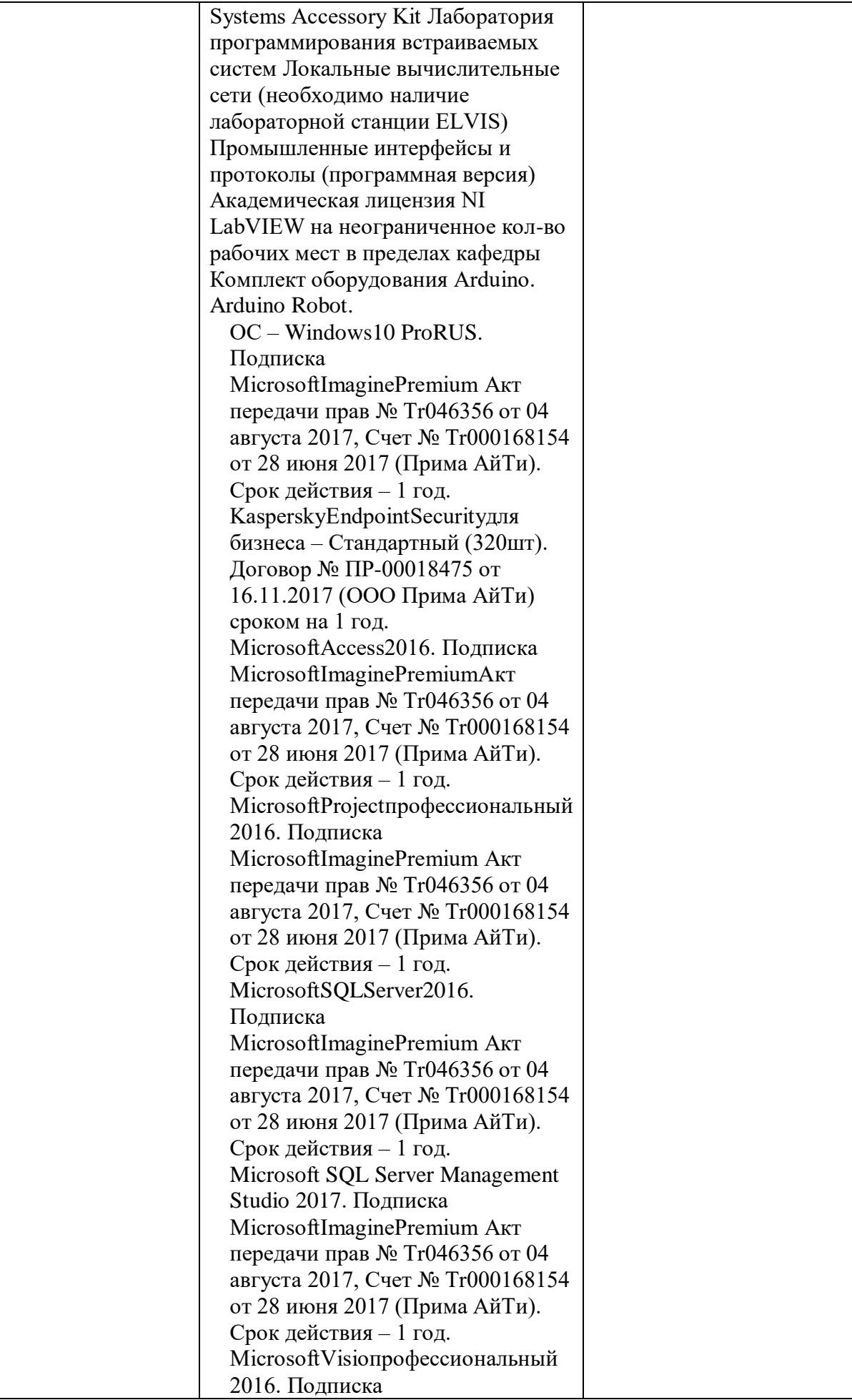

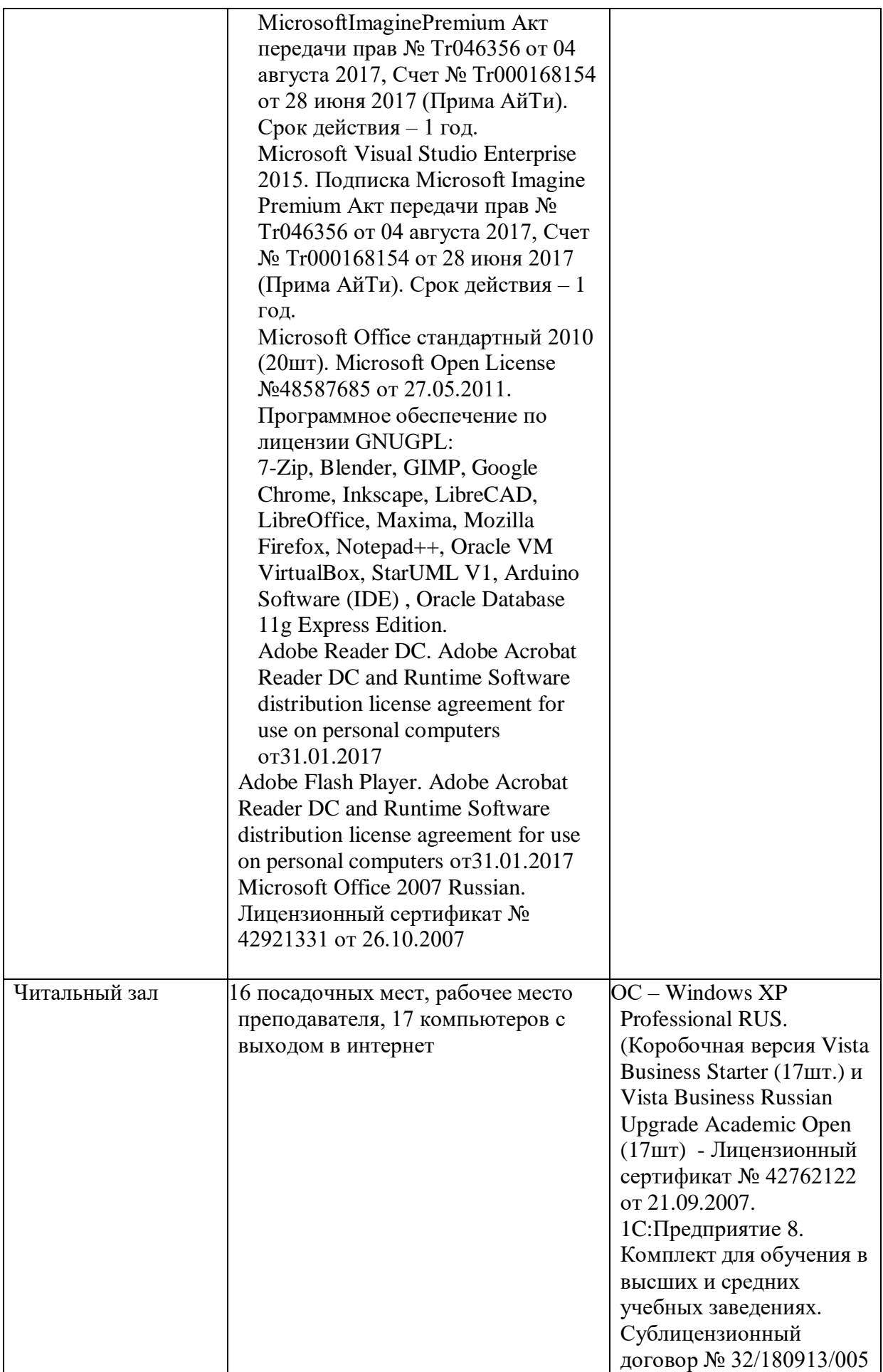

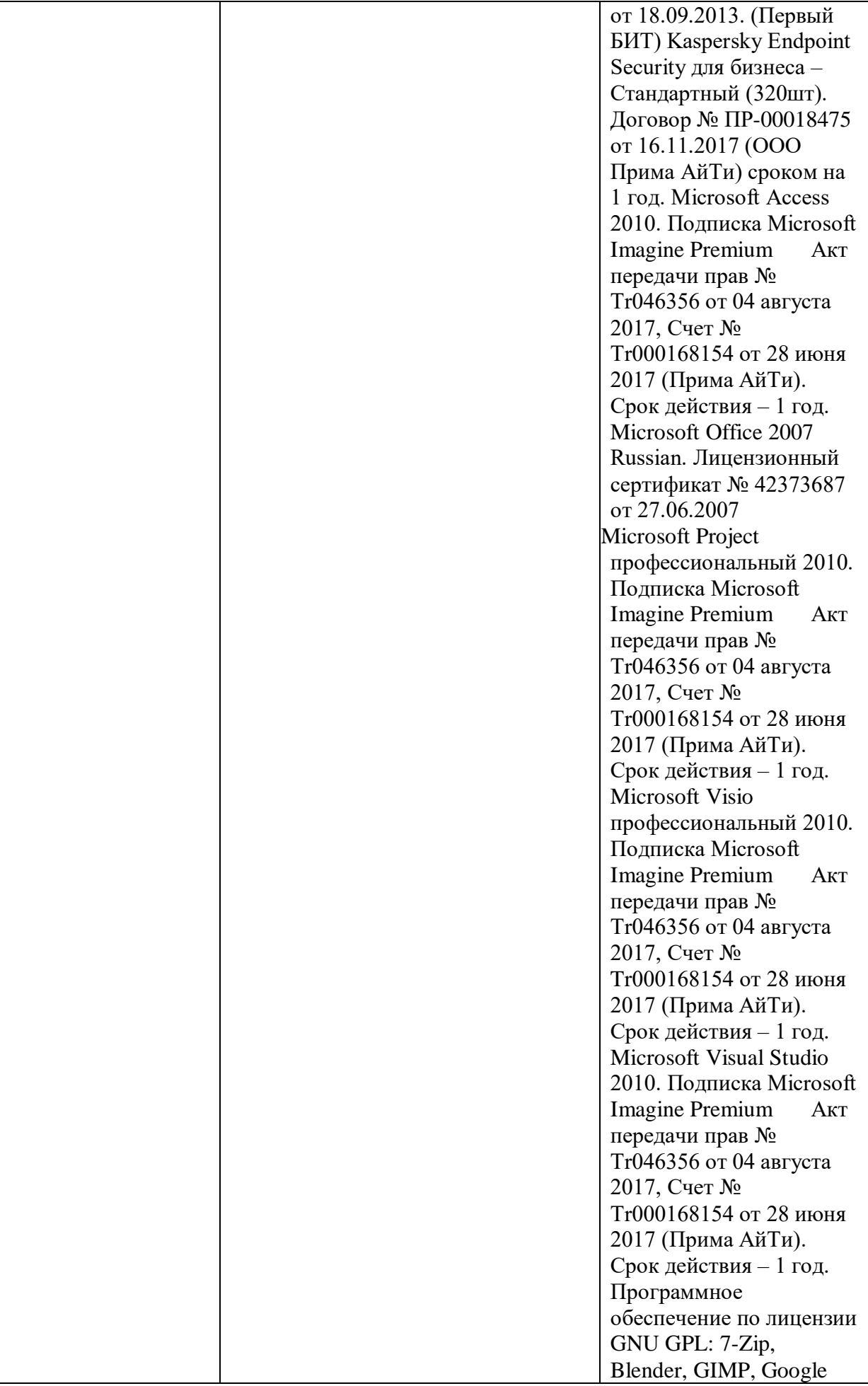

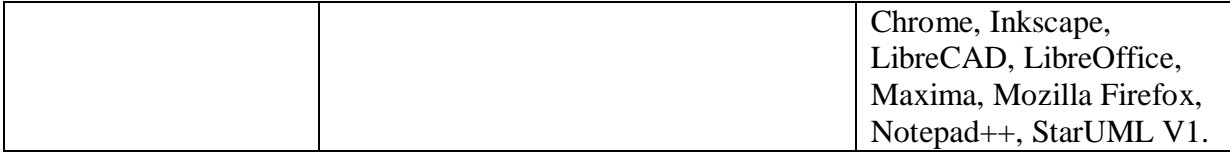

<span id="page-34-0"></span>**4.2. Информационное обеспечение обучения (основная литература, дополнительная литература, периодические издания, интернет-ресурсы).**

### **Основная литература:**

1. Либерман И.А. Техническое нормирование, оплата труда и проектно-сметное дело в строительстве : учебник / И.А. Либерман. — М. : ИНФРА-М, 2023. — 400 с. — (Среднее профессиональное образование).

2. Селезнев, В.А. Компьютерная графика: учебник и практикум для СПО.- М.: Юрайт, 2021.- 228 с.

#### **Дополнительная литература:**

1. Градов В.М., Овечкин Г.В., Овечкин П.В., Рудаков И.В. Компьютерное моделирование: Учебник / В.М. Градов, Г.В. Овечкин, П.В. Овечкин, И.В. Рудаков — М.: КУРС: ИНФРА-М, 2021. — 264 с.

### <span id="page-34-1"></span>**4.3. Перечень информационных технологий.**

В рамках изучения дисциплины используются следующие информационные технологии:

электронные образовательные ресурсы, в которые входят электронная образовательная среда Академии (расположенная по электронному адресу [http://185.18.111.102/moodle/course/index.php?categoryid=54\)](http://185.18.111.102/moodle/course/index.php?categoryid=54), электронно-библиотечная система «Znanium.com» (расположенная по электронному адресу [http://znanium.com/catalog\)](http://znanium.com/catalog), электронно-библиотечная система «Ibooks.ru» (расположенная по электронному адресу [https://ibooks.ru/home.php?routine=bookshelf\)](https://ibooks.ru/home.php?routine=bookshelf);

презентационные материалы, разработанные в целях визуализации учебного материала и повышения наглядности обучения, в соответствии с календарно тематическим планом по дисциплине;

в рамках изучения дисциплины используется пакет программ Microsoft Office.

<span id="page-35-0"></span>**4.4. Условия реализации программы для обучающихся инвалидов и лиц с ограниченными возможностями здоровья.**

Содержание среднего профессионального образования и условия организации обучения обучающихся с особыми образовательными потребностями определяются адаптированной образовательной программой.

Обучение по образовательным программам среднего профессионального образования обучающихся с ограниченными возможностями здоровья на факультете среднего профессионального образования академии осуществляется с учетом особенностей психофизического развития, индивидуальных возможностей и состояния здоровья таких обучающихся.

Специальные условия воспитания и развития таких обучающихся, включают в себя:

 использование специальных образовательных программ и методов обучения и воспитания,

 использование специальных учебников, учебных пособий и дидактических материалов по дисциплинам специальности,

 оснащение здания системами противопожарной сигнализации и оповещения с дублирующими световыми устройствами, информационными табло с тактильной (пространственно-рельефной) информацией и др.

 специальных технических средств обучения коллективного и индивидуального пользования, например, использование мультимедийных средств, наличие оргтехники, слайд-проекторов, электронной доски с технологией лазерного сканирования;

 обеспечение возможности дистанционного обучения (электронные УМК для дистанционного обучения, учебники на электронных носителях и др.)

 предоставление услуг ассистента (помощника), оказывающего обучающимся необходимую техническую помощь,

 наличие компьютерной техники и специального программного обеспечения, адаптированных для инвалидов и лиц с ОВЗ;

 обеспечение доступа в здания образовательных организаций и другие условия, без которых невозможно или затруднено освоение образовательных программ обучающимися с ограниченными возможностями здоровья.

 комплектование библиотек специальными адаптивно-техническими средствами для инвалидов и лиц с ОВЗ (говорящими книгами на флеш-картах и специальными аппаратами для их воспроизведения).

В целях доступности получения среднего профессионального образования обучающимися с особыми образовательными потребностями академией ИМСИТ обеспечивается:

1) для обучающихся с ограниченными возможностями здоровья по зрению:

- адаптация официального сайта академии в сети Интернет с учетом особых потребностей инвалидов по зрению с приведением их к стандарту доступности вебконтента и веб-сервисов;

- размещение в доступных для обучающихся, являющихся слепыми или слабовидящими, местах и в адаптированной форме (с учетом их особых потребностей) справочной информации о расписании лекций, учебных занятий (должна быть выполнена крупным (высота прописных букв не менее 7,5 см) рельефно-контрастным шрифтом (на белом или жёлтом фоне) и продублирована шрифтом Брайля);

- обеспечение выпуска альтернативных форматов печатных материалов (крупный шрифт или аудиофайлы);

- обеспечение доступа обучающегося, являющегося слепым и использующего собакуповодыря, к зданию образовательной организации, располагающего местом для размещения собаки-поводыря в часы обучения самого обучающегося;

2) для обучающихся с ограниченными возможностями здоровья по слуху:

- дублирование звуковой справочной информации о расписании учебных занятий визуальной (установка мониторов с возможностью трансляции субтитров (мониторы, их размеры и количество необходимо определять с учетом размеров помещения);

- обеспечение надлежащими звуковыми средствами воспроизведения информации;

3) для обучающихся, имеющих нарушения опорно-двигательного аппарата, материально-технические условия должны обеспечивать возможность беспрепятственного доступа обучающихся в учебные помещения, туалетные и другие помещения образовательной организации, а также их пребывание в указанных помещениях (наличие пандусов, поручней, расширенных дверных проемов, лифтов и других приспособлений).

4) При получении среднего профессионального образования обучающимся с ограниченными возможностями здоровья академией предоставляются бесплатно специальные учебники и учебные пособия, иная учебная литература, а также услуги сурдопереводчиков и тифлосурдопереводчиков.

#### <span id="page-36-0"></span>**4.5. Общие требования к организации образовательного процесса.**

Освоение ПМ.01 Разработка художественно-конструкторских (дизайнерских) проектов промышленной продукции, предметно-пространственных комплексов, производится в соответствии с учебным планом по специальности 54.02.01 Дизайн (по отраслям) и календарным графиком, утвержденным ректором Академии.

Образовательный процесс организуется строго по расписанию занятий, утвержденному ректором Академии. График освоения ПМ предполагает последовательное освоение МДК.01.01 Дизайн - проектирование (композиция, макетирование, современные концепции в искусстве), МДК.01.02 Основы проектной и компьютерной графики, МДК.01.03 Методы расчета основных технико-экономических показателей проектирования.

Освоению ПМ предшествует обязательное изучение учебных дисциплин: рисунок с основами перспективы, живопись с основами цветоведения.

Изучение теоретического материала может проводиться как в каждой группе, так и для нескольких групп (при наличии нескольких групп на специальности).

В процессе освоения ПМ предполагается проведение рубежного контроля знаний, умений у студентов. Сдача рубежного контроля (РК) является обязательной для всех обучающихся. Результатом освоения ПМ выступают ПК, оценка которых представляет собой создание и сбор свидетельств деятельности на основе заранее определенных критериев.

С целью оказания помощи студентам при освоении теоретического и практического материала, выполнения самостоятельной работы разрабатываются учебнометодические комплексы.

С целью методического обеспечения прохождения учебной и/или производственной практики, выполнения курсового проекта/курсовой работы разрабатываются методические рекомендации для студентов.

При освоении ПМ преподавателем устанавливаются часы дополнительных занятий, в рамках которых для всех желающих проводятся консультации. График проведения консультаций размещен на входной двери каждого учебного кабинета и/или лаборатории.

Текущий учет результатов освоения профессионального модуля производится в журнале по учету успеваемости рубежного контроля является обязательным для каждого студента. В случае отсутствия оценок студент не допускается к сдаче квалификационного экзамена по ПМ.

#### <span id="page-37-0"></span>**4.6. Кадровое обеспечение образовательного процесса.**

Требования к квалификации педагогических кадров, обеспечивающих обучение к ПМ.01 Разработка художественно-конструкторских (дизайнерских) проектов промышленной продукции, предметно-пространственных комплексов, осуществляется наличием следующих причинам:

 различий между системами ценностей субъектов, оказывающих влияние на образовательный процесс;

последовательного и необратимого перехода от единообразия учебных программ,

качества и актуальности перечня источников по направлениям;

усиления регионализации образовательных систем;

 опыт работы педагогического работника в соответствии с областью деятельности по специальности.

Основное внимание педагогического коллектива на факультете среднего профессионального образования сосредоточено на повышении качества обучения и воспитания, четкой организации занятий по усовершенствованию учебных программ, умелом использовании новых норм оценки знаний, умений, навыков обучающихся, усилению практической направленности обучения, преодоления формализма в оценке результатов труда обучающегося. Преподавателями осуществляется качественный переход, совмещение навыков и реализация образовательных технологий учебной и воспитательной работы в соответствии с направлением полученного образования для актуализации образовательного процесса обучающихся.

<span id="page-39-0"></span>**5. Контроль и оценка результатов освоения профессионального модуля (вид** 

### **профессиональной деятельности).**

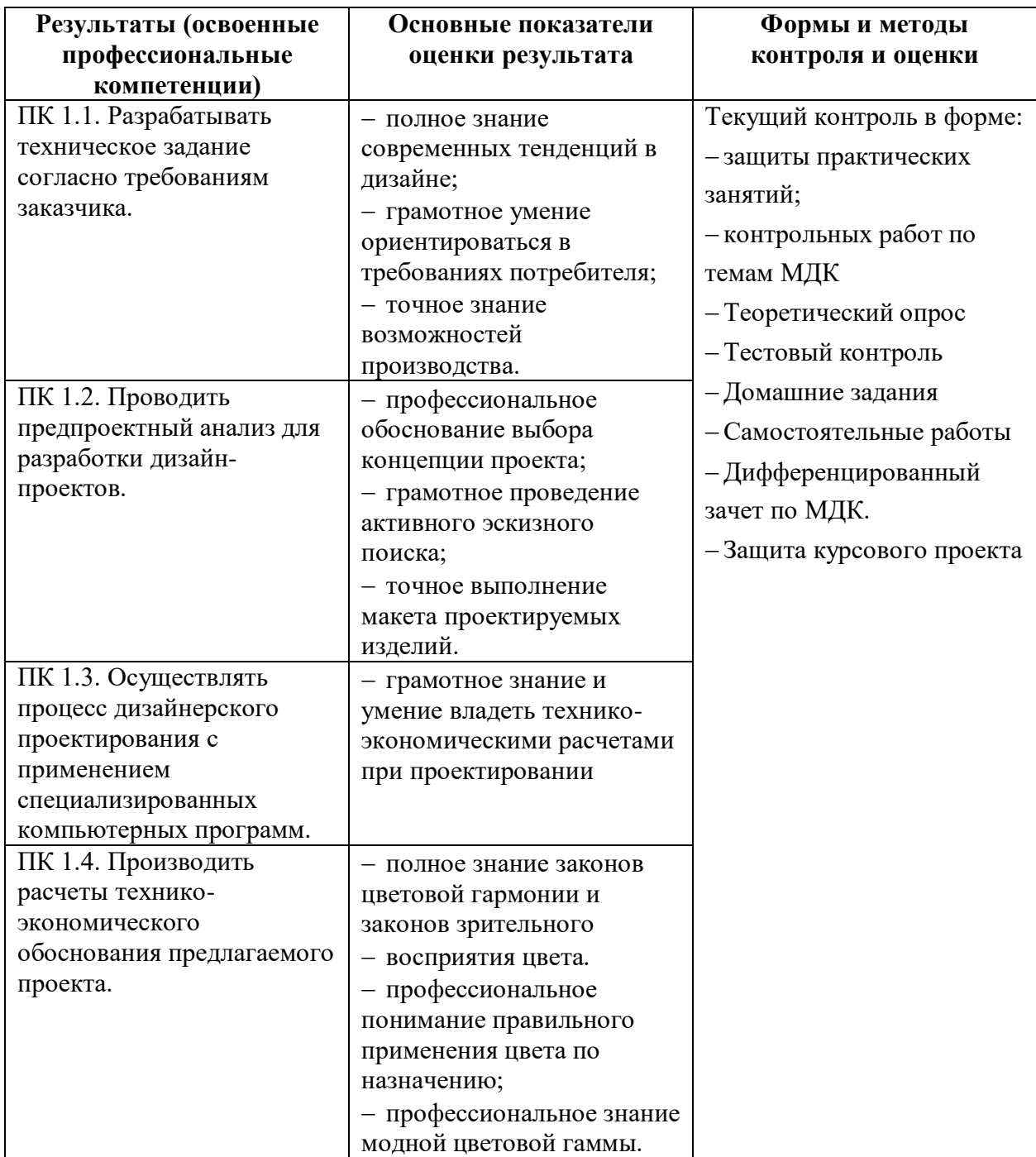

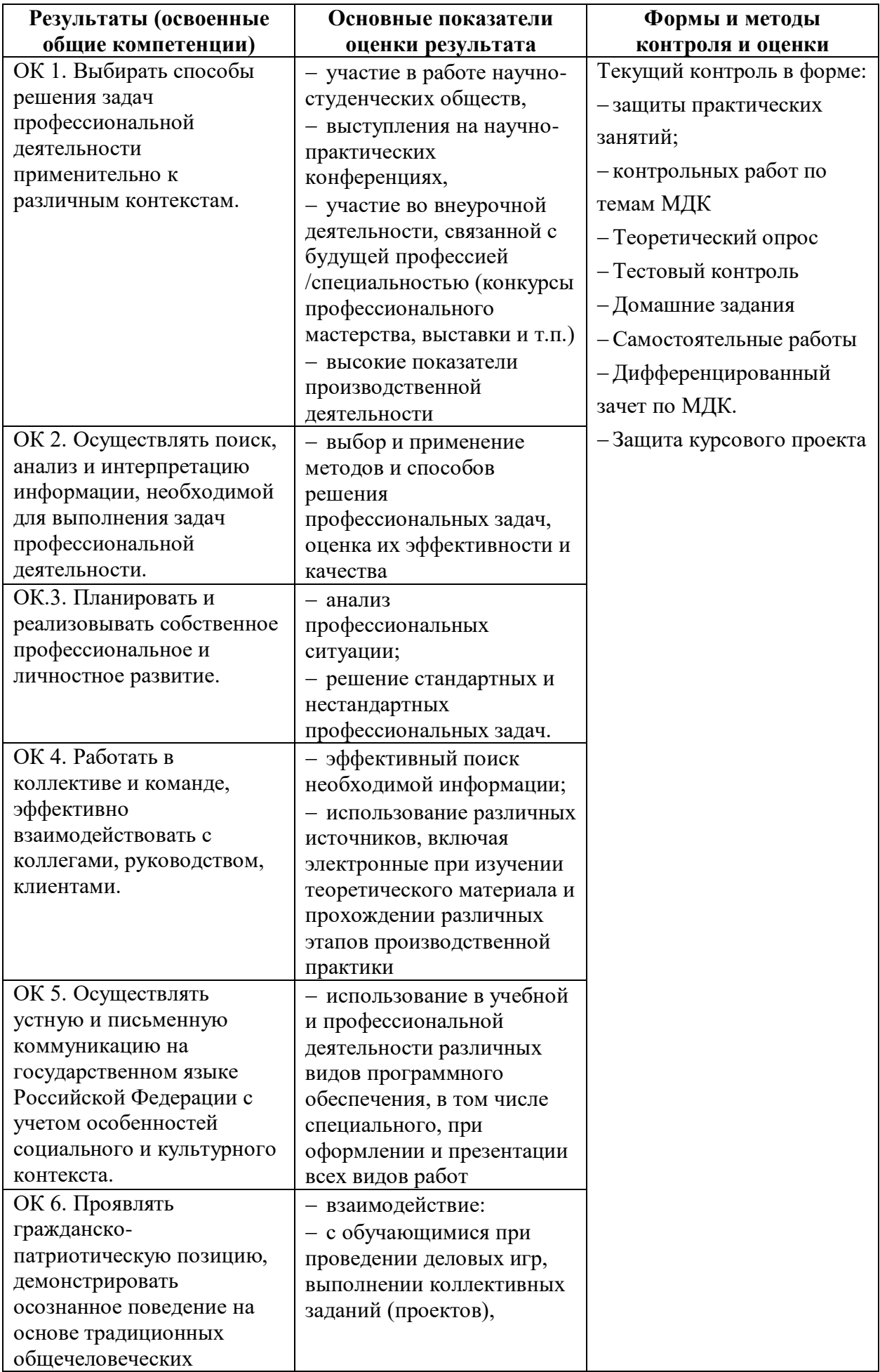

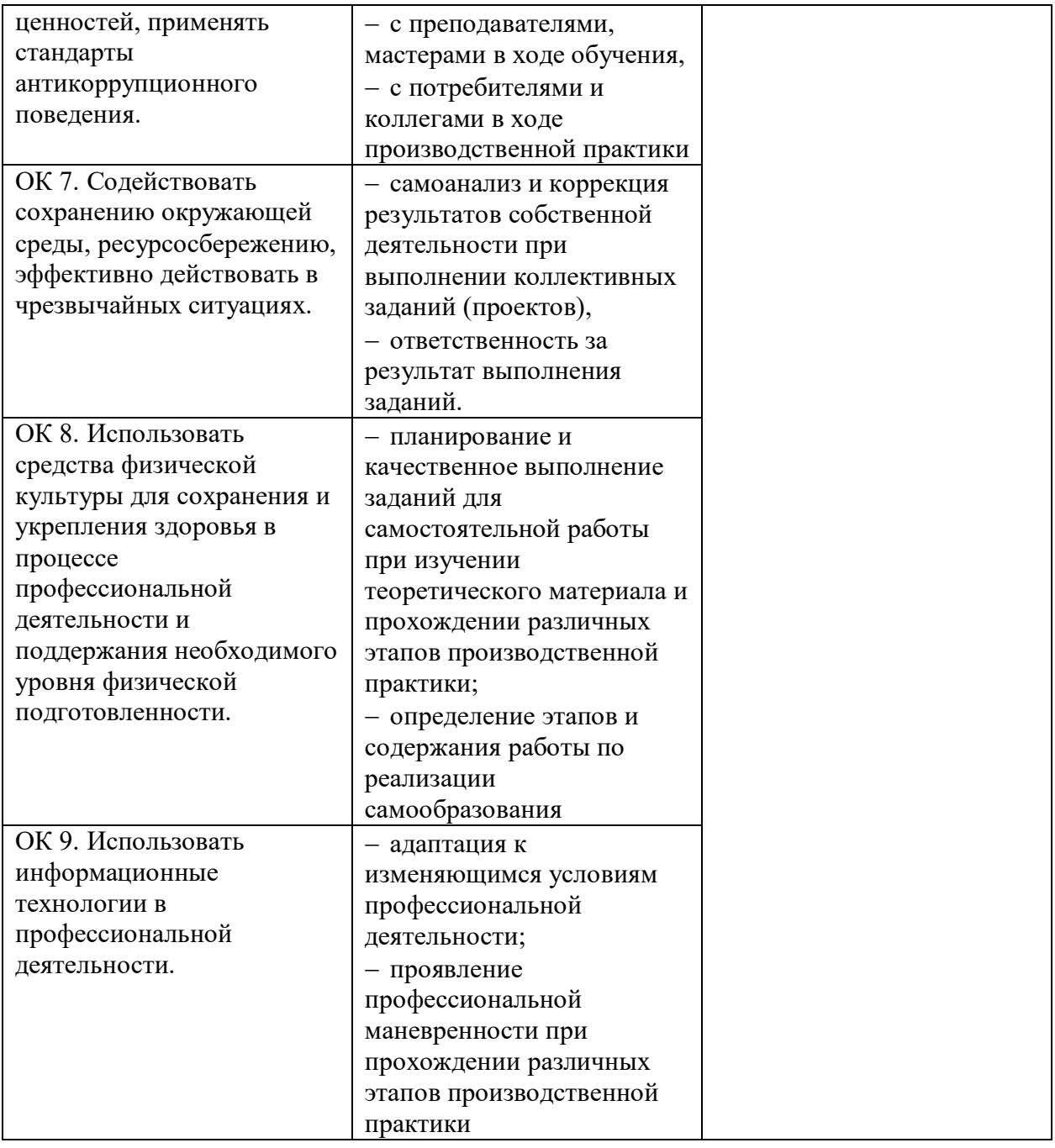

<span id="page-42-0"></span>**6. Оценка освоения достижений личностных результатов воспитательной работы**

Оценка достижения обучающимися личностных результатов (далее – ЛР) проводиться в рамках контрольных и оценочных процедур, предусмотренных данной Программой.

**Способы контроля результатов и критерии результативности реализации воспитательной работы обучающихся академического колледжа**.

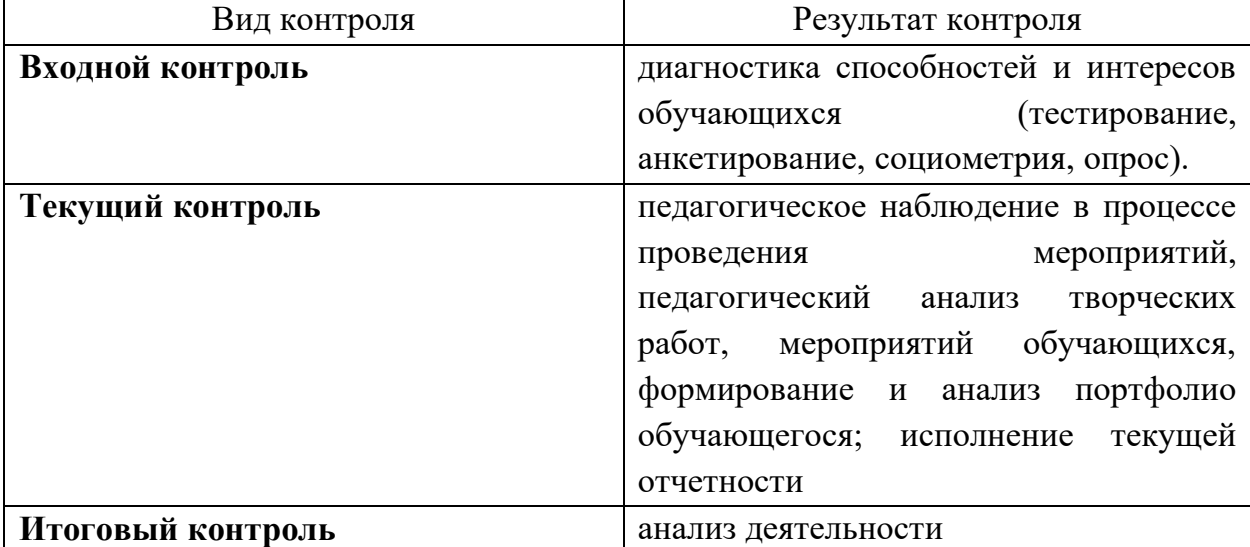

### **Комплекс критериев оценки личностных результатов, обучающихся:**

демонстрация интереса к будущей профессии;

оценка собственного продвижения, личностного развития;

 положительная динамика в организации собственной учебной деятельности по результатам самооценки, самоанализа и коррекции ее результатов;

 ответственность за результат учебной деятельности и подготовки к профессиональной деятельности;

проявление высокопрофессиональной трудовой активности;

участие в исследовательской и проектной работе;

 участие в конкурсах профессионального мастерства, олимпиадах по профессии, викторинах, в предметных неделях;

 соблюдение этических норм общения при взаимодействии с обучающимися, преподавателями, руководителями практик;

конструктивное взаимодействие в учебном коллективе;

 демонстрация навыков межличностного делового общения, социального имиджа;

 готовность к общению и взаимодействию с людьми самого разного статуса, этнической, религиозной принадлежности и в многообразных обстоятельствах;

сформированность гражданской позиции; участие в волонтерском

движении;

 проявление мировоззренческих установок на готовность молодых людей к работе на благо Отечества;

 проявление правовой активности и навыков правомерного поведения, уважения к Закону;

 отсутствие фактов проявления идеологии терроризма и экстремизма среди обучающихся;

 отсутствие социальных конфликтов среди обучающихся, основанных на межличностной, межрелигиозной почве;

 участие в реализации просветительских программ, поисковых, военноисторических, краеведческих отрядах и молодежных объединениях;

 добровольческие инициативы по поддержки инвалидов и престарелых граждан;

 проявление экологической культуры, бережного отношения к родной земле, природным богатствам России и мира;

 демонстрация умений и навыков разумного природопользования, нетерпимого отношения к действиям, приносящим вред экологии;

 демонстрация навыков здорового образа жизни и высокий уровень культуры здоровья обучающихся;

 проявление культуры потребления информации, умений и навыков пользования компьютерной техникой, навыков отбора и критического анализа информации, умения ориентироваться в информационном пространстве;

 участие в конкурсах профессионального мастерства и в командных проектах;

 проявление экономической и финансовой культуры, экономической грамотности а также собственной адекватной позиции по отношению к социальноэкономической действительности.